UNIVERSIDADE FEDERAL DO RIO GRANDE DO SUL INSTITUTO DE CIÊNCIAS BÁSICAS DA SAÚDE CURSO DE GRADUAÇÃO EM BIOMEDICINA

Lara Hochscheid Stelmach

# **ANÁLISE ESTRUTURAL DE MUTAÇÕES NO GENE F8 EM PACIENTES COM HEMOFILIA A**

Porto Alegre 2018

Lara Hochscheid Stelmach

# **ANÁLISE ESTRUTURAL DE MUTAÇÕES NO GENE F8 EM PACIENTES COM HEMOFILIA A**

Trabalho de conclusão de curso de graduação apresentado ao Instituto de Ciências Básicas da Saúde da Universidade Federal do Rio Grande do Sul como requisito parcial para a obtenção do título de Bacharel(a) em Biomedicina.

Área de habilitação: Genética

Orientadora: Profª. Drª. Eliane Bandinelli Co-Orientadora: MSc. Mariana Rost Meireles

Porto Alegre 2018

CIP - Catalogação na Publicação

Stelmach, Lara Análise estrutural de mutações no gene F8 em pacientes com Hemofilia A / Lara Stelmach. -- 2018. 62 f. Orientadora: Eliane Bandinelli. Coorientadora: Mariana Meireles. Trabalho de conclusão de curso (Graduação) --Universidade Federal do Rio Grande do Sul, Instituto de Ciências Básicas da Saúde, Curso de Biomedicina, Porto Alegre, BR-RS, 2018. 1. hemofilia A. 2. mutações de sentido trocado. 3. Fator VIII. 4. analise estrutural. 5. modelagem. I. Bandinelli, Eliane, orient. II. Meireles, Mariana, coorient. III. Título.

Elaborada pelo Sistema de Geração Automática de Ficha Catalográfica da UFRGS com os dados fornecidos pelo(a) autor(a).

Lara Hochscheid Stelmach

# **ANÁLISE ESTRUTURAL DE MUTAÇÕES NO GENE F8 EM PACIENTES COM HEMOFILIA A**

Trabalho de conclusão de curso de graduação apresentado ao Instituto de Ciências Básicas da Saúde da Universidade Federal do Rio Grande do Sul como requisito parcial para a obtenção do título de Bacharel(a) em Biomedicina.

Aprovado em: \_\_\_\_ de \_\_\_\_\_\_\_ de \_\_\_\_\_.

BANCA EXAMINADORA

\_\_\_\_\_\_\_\_\_\_\_\_\_\_\_\_\_\_\_\_\_\_\_\_\_\_\_\_\_\_\_\_\_\_\_\_\_\_\_\_\_\_ Drª. Mariana Rodrigues Botton

MSc. Marcelo Alves de Souza Bragatte

\_\_\_\_\_\_\_\_\_\_\_\_\_\_\_\_\_\_\_\_\_\_\_\_\_\_\_\_\_\_\_\_\_\_\_\_\_\_\_\_\_\_

Profª. Drª. Eliane Bandinelli (orientador)

\_\_\_\_\_\_\_\_\_\_\_\_\_\_\_\_\_\_\_\_\_\_\_\_\_\_\_\_\_\_\_\_\_\_\_\_\_\_\_\_\_\_

#### **RESUMO**

A hemofilia A (HA) é um distúrbio hemorrágico causado pela deficiência do fator VIII da coagulação (FVIII), resultante de alterações no gene F8 que codifica essa proteína. Vários tipos de mutações já foram descritas no gene F8 como causadoras de HA. Devido à grande heterogeneidade clínica da doença e à variedade de mutações encontradas, estudos para o melhor entendimento acerca da estrutura e função do FVIII se tornam essenciais.

Este trabalho tem como objetivo analisar e correlacionar diferenças estruturais e funcionais em mutações de sentido trocado previamente identificadas em pacientes com hemofilia A no Rio Grande do Sul, estabelecendo a relação genótipo-fenótipo para cada caso.

Foram analisadas 12 mutações de sentido trocado localizadas na cadeia leve do FVIII, identificadas em estudos anteriores. Com o intuito de avaliar a patogenicidade das substituições, foram verificados bancos mundiais de variantes (1000 genome browser e UCSC genome browser) e realizadas predições de dano em cinco algoritmos: PolyPhen-2 (Polymorphism Phenotyping v2), Mutation Taster, PROVEAN (Protein Variation Effect Analyzer), SIFT (Sorting Intolerant to Tolerant) e HOPE (Have yOur Protein Explained). Modelos estruturais para a sequência selvagem e para cada uma das mutações estudadas foram gerados no programa Phyre-2 (Expert Mode–one to one Threading), através de modelagem por homologia baseada na estrutura 4BDV obtida no PDB (Protein Data Bank). O potencial eletrostático (PE) foi calculado para cada uma das estruturas com a ferramenta DelPhi Web Server. O programa webPIPSA (Protein Interaction Property Similarity Analysis) foi utilizado para realizar a clusterização das estruturas a partir de suas similaridades eletrostáticas. As informações obtidas do PIPSA foram comparadas com os dados de potencial eletrostático gerados para cada mutação na ferramenta Delphi, através de uma análise visual com a implementação da interface Chimera.

Neste estudo, foi possível identificar alterações eletrostáticas na superfície de nove das doze mutações (75%) de sentido trocado analisadas. A substituição de aminoácidos nessas estruturas ocasionou um afastamento dos modelos estruturais gerados da proteína selvagem, enquanto que as estruturas onde não houve alterações no potencial eletrostático (25%) foram agrupadas com a estrutura selvagem. Verificamos também que muitos modelos apresentaram alterações nas ligações de hidrogênio e/ou modificações em sua hidrofobicidade. Além disso, a troca de aminoácidos resultou na perda de uma ponte dissulfeto em uma das mutações do estudo. As diferenças estruturais observadas a partir das substituições de aminoácidos modificam propriedades importantes para a função do FVIII, podendo contribuir para o fenótipo encontrado nos pacientes com hemofilia A.

**Palavras-chave:** hemofilia A, fator VIII, correlação genótipo-fenótipo, análise estrutural, mutações de sentido trocado, modelagem, estrutura proteica.

### **ABSTRACT**

Hemophilia A (HA) is a bleeding disorder caused by factor VIII (FVIII) deficiency due to mutations in F8 gene, which encodes this protein. Several types of mutations have already been described in the F8 gene causing HA. Considering the clinical heterogeneity of HA and the diversity of mutations found in F8, a better understanding of protein structure and function become essential.

The present study has the intent to analyze and correlate structural changes in missense mutations previously reported on HA patients of Rio Grande do Sul population and make genotype-phenotype correlations for each case reported.

A total of 12 missense mutations in the light chain of FVIII were included in this study. The pathogenicity of the substitutions were verified using databanks (1000 genome browser and UCSC genome browser) and five distinct algorithms: PolyPhen-2 (Polymorphism Phenotyping v2), Mutation Taster, PROVEAN (Protein Variation Effect Analyzer), SIFT (Sorting Intolerant to Tolerant) and HOPE (Have yOur Protein Explained).Structural models were generated for wild and mutated sequences by homology approaches based on the PDB structure 4BDV using Phyre-2 (Expert Mode–one to one Threading) tool. The electrostatic potential (EP) were calculated for each structure using the Delphi web server. Structures were clusterized based on electrostatic similarities using the software webPIPSA (Protein Interaction Property Similarity Analysis).The information obtained on PIPSA was compared with the electrostatic pattern generated on Delphi webserver implemented on Chimera interface, by visual inspection.

In this study were identified electrostatic changes on the surface of 9/12 missense mutations (75%) analyzed. These amino acids substitutions leads to a distancing from wild type, while structures with no electrostatic changes (25%) were grouped with wild structure. The structures presented hydrogen-bonds and hydrophobicity alterations, too. Furthermore one of the substitutions results in disulphide-bond disruption. The structural modifications observed alter important properties for the FVIII function, possibly contributing to the phenotype of hemophilia A patients.

**Keywords:** hemophilia A, factor VIII, genotype-phenotype relationship, missense mutation, structural analyses, modeling, protein structure.

## **LISTA DE FIGURAS**

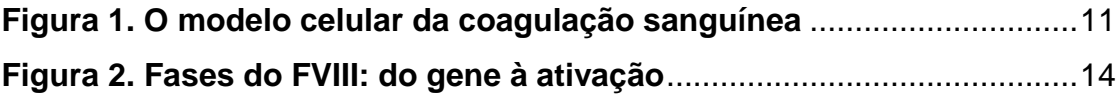

# **SUMÁRIO**

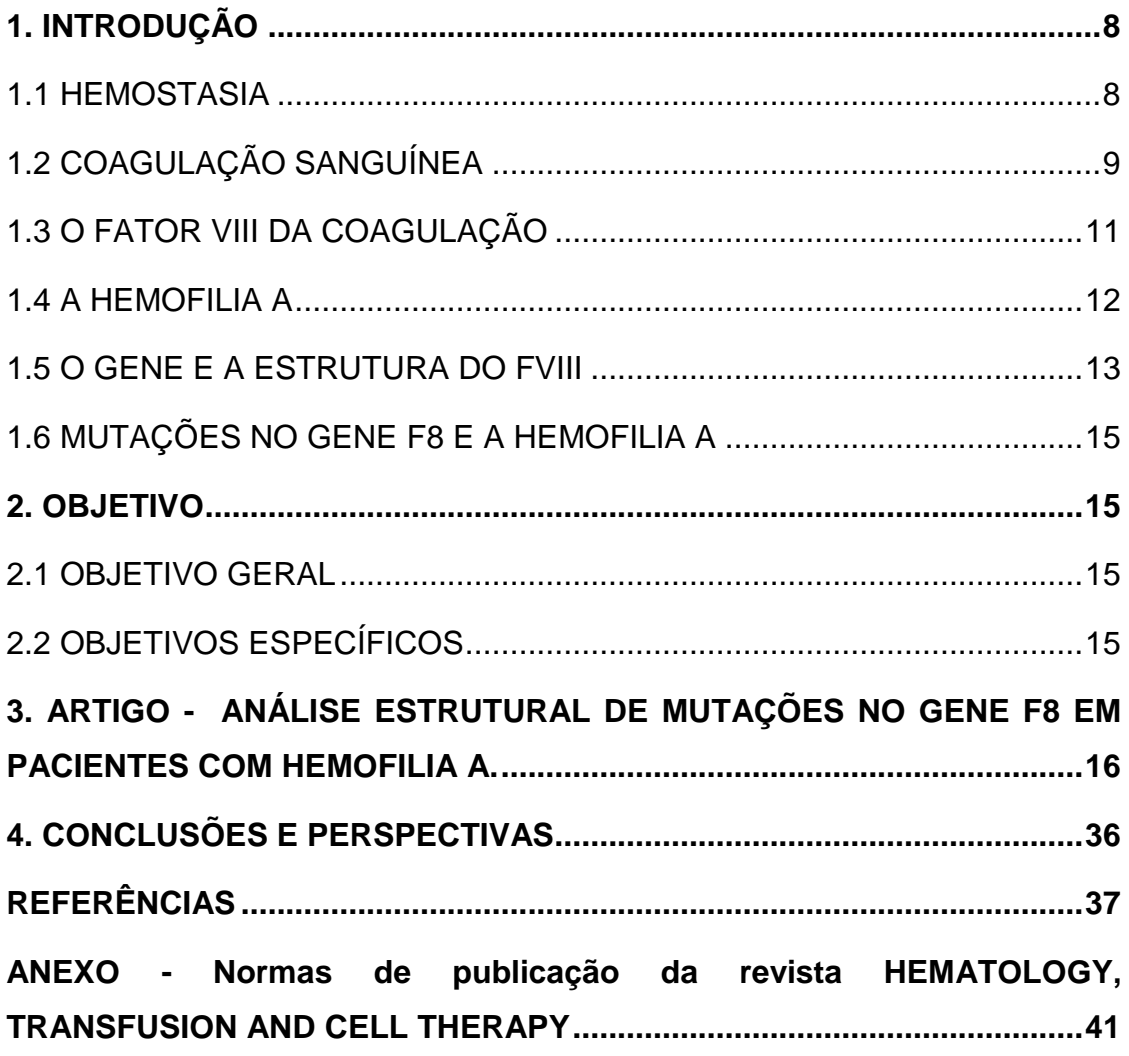

#### <span id="page-8-0"></span>**1.INTRODUÇÃO**

#### <span id="page-8-1"></span>**1.1 HEMOSTASIA**

O processo de hemostasia envolve um mecanismo complexo, dinâmico e finamente regulado que tem como objetivo manter o sangue fluido dentro dos vasos sanguíneos, sendo essencial na defesa contra a perda de sangue e início do reparo tecidual (Cooper e Tuddenham, 1994). A formação de um coágulo (coagulação) e a sua degradação (fibrinólise) depende do processo hemostático (Marcus e Safier, 1993). Esse processo é composto de vários mecanismos distintos, que incluem: vasoconstrição no sítio de injúria vascular; formação do tampão plaquetário (adesão, ativação e agregação plaquetária); ativação da cascata de coagulação sanguínea, levando à formação da rede de fibrina; e dissolução da rede de fibrina.

A exposição do subendotélio, após a injúria vascular, provoca a adesão das plaquetas ao colágeno, que envia sinais que induzem o aumento de cálcio. O Fator de von Willebrand (FvW) forma uma ponte entre as fibras de colágeno e uma glicoproteína específica da superfície plaquetária. As plaquetas aderidas se tornam esféricas e emitem pseudópodos, forçando a liberação de grânulos citoplasmáticos com ADP, tromboxano e serotonina, os quais atraem outras plaquetas para o local da lesão, em um processo auto amplificador que dará origem ao tampão plaquetário. Esse processo é denominado hemostasia primária (Marcus e Safier, 1993). Em pequenos vasos, a formação do tampão plaquetário é capaz de, por si só, interromper um sangramento. Porém, sangramentos mais extensos necessitam da hemostasia secundária (coagulação). O processo de coagulação consiste basicamente na conversão de fibrinogênio, uma proteína solúvel no plasma, em fibrina por meio da ação da trombina, gerada pela cascata de coagulação (Marcus e Safier, 1993).

Alterações em qualquer desses sistemas interferem na hemostasia e podem resultar em perda excessiva de sangue (hemorragia) ou na formação de trombos (trombose). Entre os distúrbios hemorrágicos mais frequentes na população estão a Doença de von Willebrand e as Hemofilias A e B, que juntas, compreendem cerca de 97% dos casos (Peyvandi *et al.*, 2006).

#### <span id="page-9-0"></span>**1.2 COAGULAÇÃO SANGUÍNEA**

Em 1964, Macfarlane e Davie&Ratnoff propuseram o modelo da cascata de coagulação para explicar a função dos vários fatores de coagulação durante a formação do coagulo de fibrina (Davie e Ratnoff, 1964; Macfarlane, 1964). O modelo compreende duas maneiras de iniciação da coagulação: as vias intrínseca e extrínseca, onde atuam cerca de 20 fatores plasmáticos, quase todos de natureza protéica, sendo a maioria enzimas que circulam no sangue em seu estado não ativado. Quando a coagulação é iniciada, cada fator de coagulação é convertido para sua forma ativa, essa ativação ocorre num efeito cascata, onde a ativação de um fator induz a ativação do outro, e assim consecutivamente, até a formação de fibrina.

As vias intrínseca e extrínseca não atuam independentemente, mas interagem de modo complementar.

Em 2001, foi proposto o modelo celular da coagulação, que enfatiza a interação dos fatores de coagulação em superfícies celulares específicas, melhor representando o que ocorre *in vivo* durante o reparo de uma lesão endotelial. Apesar disso, o modelo da via clássica de coagulação ainda é útil na interpretação de exames laboratoriais utilizados para avaliação da Hemostasia.

O modelo celular se baseia em três etapas (iniciação, amplificação e propagação) que ocorrem na superfície de diferentes tipos celulares (Hoffman e Monroe, 2001).

A etapa de iniciação ocorre após a injúria vascular onde ocorre a exposição do Fator Tissular (FT) ao sangue, o qual se liga ao Fator VII da coagulação (FVII) que então é ativado (FVIIa) por proteases, formando o complexo FVIIa/FT. Esse complexo leva à ativação de pequenas quantidades de FX e FIX. O FXa pode ativar o FV plasmático e ainda pequenas quantidades de trombina (Hoffman e Monroe, 2001).

A etapa de amplificação ocorre basicamente na superfície das plaquetas. A trombina inicial ativa as plaquetas que passam a liberar FV. O complexo FvW/FVIII se liga às plaquetas e então é clivado pela trombina para ativar o FVIII e liberar o FvW, que promove a adesão e agregação plaquetária no subendotélio, simultaneamente ao processo de coagulação, enquanto o FVIII permanece ligado às plaquetas. A trombina também é responsável por ativar o FXI na superfície plaquetária, que por sua vez, ativa maiores quantidades de FIX.

Na etapa de propagação, depois que todos os fatores de coagulação estão ativados, ocorre a ligação dos cofatores VIIIa e Va nas plaquetas, seguida pela ligação de suas respectivas enzimas FIXa e FXa. O complexo de ativação VIIIa/IXa (complexo tenase) é responsável por ativar o FX. O FVIII age como um catalisador, aumentando em milhares de vezes a ativação do FX pelo FIXa. O FXa, juntamente com seu cofator, o FVa, forma o complexo protrombinase que é capaz de converter grandes quantidades de protrombina em trombina (Versteeg *et al.*, 2013). A trombina cliva os dímeros de fibrinogênio, o que resulta na formação de monômeros de fibrina capazes de auto-associação, levando a formação do coágulo de fibrina (Butenas e Mann, 2002).

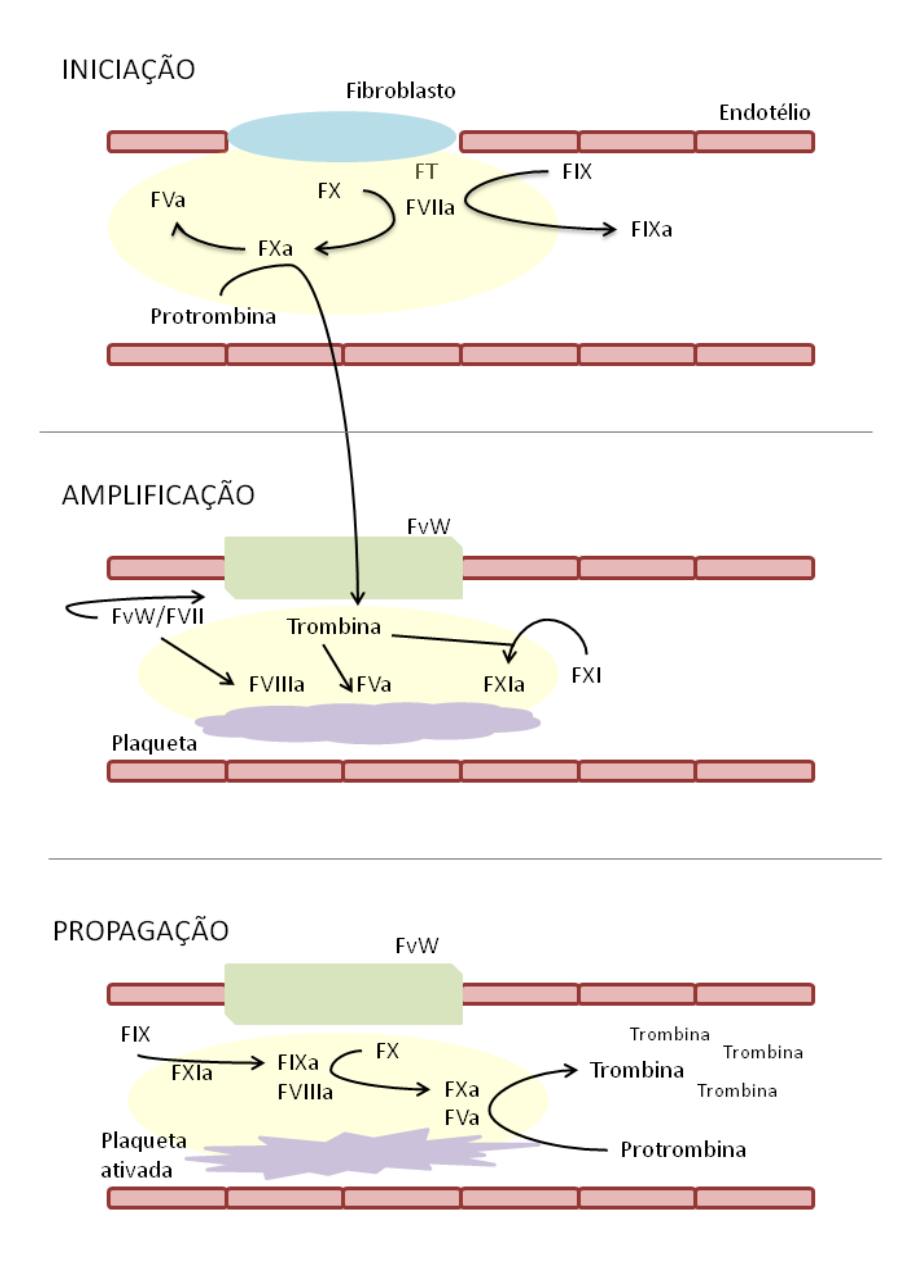

<span id="page-11-0"></span>**Figura 1. O modelo celular da coagulação sanguínea.** Representação das etapas de iniciação, amplificação e propagação.

## <span id="page-11-1"></span>**1.3 O FATOR VIII DA COAGULAÇÃO**

O FVIII é uma glicoproteína plasmática essencial para a coagulação sanguínea servindo como cofator para o fator IX ativado (FIXa) na conversão do fator X (FX) em fator X ativado (FXa). O FXa ativa a protrombina (FII) e a converte em trombina (FIIa), que então converte o fibrinogênio em fibrina, formando a rede de fibrina e estancando o sangramento (Cooper e Tuddenham, 1994). A estabilidade do

FVIII depende da interação não-covalente com o fator von Willebrand (FvW) que o protege da degradação e da endocitose, além disso, o FvW também atua na adesão e agregação plaquetária. Sem a interação entre o FVIII e o FvWo FVIII é rapidamente degradado na circulação (Jacquemin e Saint-Remy, 1998), o que leva à alteração dos níveis normais de FVIII plasmático.

O FVIII é ativado por proteólise, catalisada pela trombina (FIIa), onde ocorre a liberação do FvW. Os principais sítios de clivagem para a ativação do FVIII encontram-se na região C-terminal dos resíduos de arginina (Cooper e Tuddenham, 1994). A partir dessa clivagem ocorre a liberação do domínio B, e a formação do fator VIII ativado (FVIIIa) a partir da ligação com o Ca<sup>2+.</sup>

#### <span id="page-12-0"></span>**1.4 A HEMOFILIA A**

A hemofilia A (HA) é um distúrbio hemorrágico causado pela deficiência do fator VIII da coagulação (FVIII), devido a alterações no gene F8 que codifica essa proteína (Gitschier *et al.*, 1984).

O padrão de herança é recessivo ligado ao cromossomo X e afeta aproximadamente 1 em cada 5000 nascimentos masculinos (Hoyer, 1994). No Rio Grande do sul, a prevalência estimada é de 1:11700 homens (Alexandre e Roisenberg, 1985). Os pacientes afetados são classificados em graves, moderados e leves, de acordo com as características clínicas apresentadas e a quantidade de FVIII produzidas. Segundo a Sociedade Internacional de Trombose e Hemostasia, são considerados graves aqueles que apresentam nível de FVIII plasmático <1%, moderados entre 1 e 5% e leves entre 5 e 40% (White *et al.*, 2001).

O tratamento é realizado pela reposição de FVIII purificado de plasma ou obtido por técnicas de DNA recombinante. A terapia de substituição é efetiva na maioria dos casos, porém, cerca de 7 a 30% dos indivíduos tratados desenvolvem anticorpos que neutralizam o FVIII infundido e diminui sua efetividade, denominados Inibidores do FVIII (Lusher *et al.*, 1993).

#### <span id="page-13-0"></span>**1.5 O GENE E A ESTRUTURA DO FVIII**

O gene F8 está localizado no braço longo do cromossomo X (Xq28) e possui 186kb de DNA genômico, sendo composto por 26 éxons que correspondem a apenas 5% do gene (9kb) enquanto que os íntrons representam 95% do gene (177kb) (Gitschier *et al.*, 1984).

O RNAm do F8 compreende cerca de 9010 nucleotídeos que codificam um polipeptídio precursor de 2351 aminoácidos. Após o processamento do peptídeo sinal de 19 aminoácidos, origina-se uma proteína madura de 2332 aminoácidos (Vehar *et al.*, 1984).

A partir da análise das sequências de aminoácidos, foi observada a existência de regiões de homologia interna no FVIII sendo estabelecidos três domínios estruturais diferentes denominados A, B e C (NH2-A1-A2-A3-B-C1-C2-COOH) (Vehar *et al.*, 1984). Os domínios A são flanqueados por pequenos espaçadores (a1, a2 e a3), os quais contêm resíduos de ácido aspártico e glutamina, chamados de regiões acídicas (Lenting *et al.*, 1998).

Os três domínios A do FVIII (A1, A2 e A3) apresentam cerca de 40% de identidade uns com os outros e com os domínios a do FV, e os dois domínios C (C1 e C2), por sua vez, também compartilham aproximadamente 40% de identidade entre si e com os domínios C do FV. Já o domínio B, não apresenta homologia com outras proteínas conhecidas. Ele é altamente glicosilado em sua região central, e grande parte dele pode ser deletado sem gerar perda de atividade do FVIII (Eaton e Vehar, 1986; Pittman *et al.*, 1993).

Para ser secretado no plasma, o FVIII passa por uma clivagem na junção entre os domínios A3-B, além de clivagem do domínio B no resíduo Arg1332. O FVIII circula no plasma como um heterodímero, composto por uma cadeia pesada (domínios A1a1A2a2-B) de 200kDa e uma cadeia leve (domínios a3A3C1C2) de 80kDa, associadas a íons metálicos divalentes ( $Cu^{2+}$ ). A associação com o  $Cu^{2+}$ ocorre entre os domínios A1 (nos resíduos His286, Cys329 e His334) e A3 (nos resíduos His1973, Cys2019 e His2024) (Ngo *et al.*, 2008).

Quando ocorre injúria vascular, o FVIII é ativado pela trombina por meio de clivagens na junção A1-A2, nos resíduos Arg391 e Arg759 da cadeia pesada, e entre B-A3, no resíduo Arg1708 da cadeia leve (Fang *et al.*, 2007). Após a ativação do FVIII, o domínio B é removido.

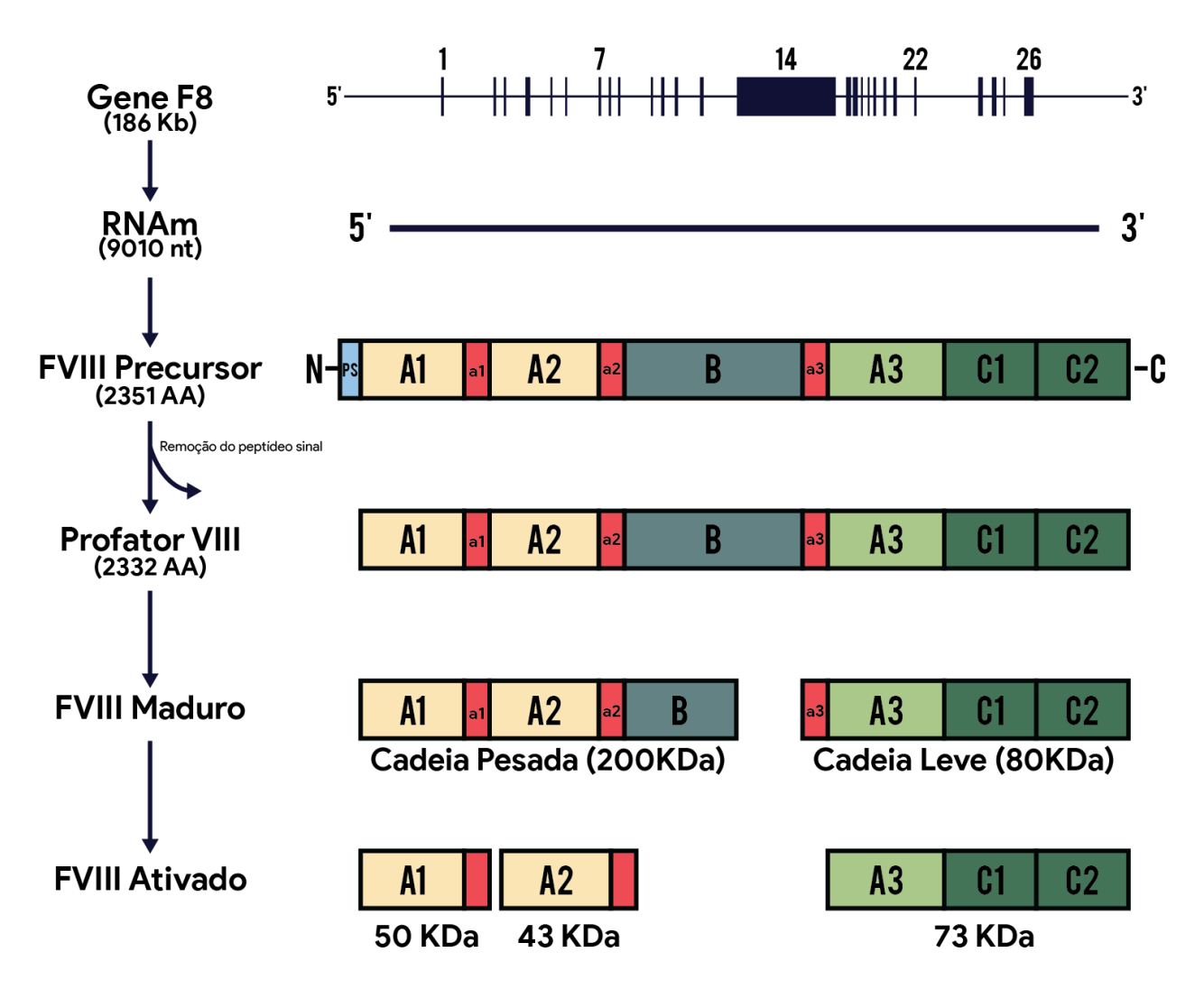

**Figura 2. Fases do FVIII: do gene à ativação.** Representação das etapas de transcrição, tradução e modificações pós-traducionais que o FVIII sofre até tornar-se ativado. No FVIII maduro, o domínio A1 compreende os resíduos de 20 à 391, o domínio A2 os resíduos de 392 – 759, o domínio B 760 à 1667, domínio A3 1709 à 2040, domínio C1 2041 à 2193 e o domínio C2 2194 à 2352. **Figura original.**

#### <span id="page-15-0"></span>**1.6 MUTAÇÕES NO GENE F8 E A HEMOFILIA A**

A Hemofilia A possui uma grande heterogeneidade clínica devido à enorme variedade de mutações descritas no gene F8. Vários tipos de mutações já foram encontrados em todos os éxons do F8 como sendo causadoras de HA, além de mutações em íntrons. Aproximadamente 66% das mutações causadoras de HA são mutações de ponto, das quais, na maior parte dos casos resulta na mudança de um aminoácido na sequência original (mutação de sentido trocado) (Rallapalli *et al.*, 2014).

Devido à grande variedade de mutações encontradas e os seus diferentes fenótipos, estudos para o melhor entendimento acerca da estrutura e função do FVIII se tornam essenciais. A caracterização molecular das mutações encontradas e a correlação genótipo-fenótipo dos afetados ampliam o conhecimento sobre as interações do FVIII, facilitando a obtenção de novos métodos diagnósticos e possíveis terapias personalizadas.

#### <span id="page-15-1"></span>**2. OBJETIVO**

#### <span id="page-15-2"></span>2.1 OBJETIVO GERAL

Analisar e correlacionar diferenças estruturais e funcionais em mutações de sentido trocado previamente identificadas em pacientes com hemofilia A no Rio Grande do Sul.

## 2.2 OBJETIVOS ESPECÍFICOS

<span id="page-15-3"></span>*a)* Associar as mutações estudadas com o quadro clínico apresentado pelos pacientes.

b) Relacionar estrutura e função das variantes por meio da Bioinformática Estrutural.

c) Melhorar a qualidade e a quantidade de informações sobre a hemofilia A no Rio Grande do Sul, visando o atendimento mais adequado aos pacientes e contribuindo no aconselhamento genético destes e suas famílias.

<span id="page-16-0"></span>**3. ARTIGO - ANÁLISE ESTRUTURAL DE MUTAÇÕES NO GENE F8 EM PACIENTES COM HEMOFILIA A.**

Artigo conforme as normas de publicação da revista *Hematology, Transfusion and Cell Therapy*

#### **Análise estrutural de mutações no gene F8 em pacientes com Hemofilia A**

Lara Hochscheid Stelmach<sup>a</sup>, Mariana Rost Meireles<sup>b</sup>, e Eliane Bandinelli<sup>c</sup>

*<sup>a</sup>Departamento de Genética, Instituto de Biociências, Universidade Federal do Rio Grande do Sul, Porto Alegre, RS, Brasil;* larahochscheid@yahoo.com.br

*<sup>b</sup>Departamento de Genética, Instituto de Biociências, Universidade Federal do Rio Grande do Sul, Porto Alegre, RS, Brasil;* rost.meireles@ufrgs.br

*<sup>c</sup>Departamento de Genética, Instituto de Biociências, Universidade Federal do Rio Grande do Sul, Porto Alegre, RS, Brasil;* Eliane.bandinelli@ufrgs.br

Conflitos de interesse: nenhum

Correspondência: Eliane Bandinelli, Departamento de Genética, Instituto de Biociências, UFRGS, 91501-970 Porto Alegre, RS, Brasil. Tel.: +55 51 3308-6728 E-mail: [eliane.bandinelli@ufrgs.br](mailto:eliane.bandinelli@ufrgs.br)

## **ANÁLISE ESTRUTURAL DE MUTAÇÕES NO GENE F8 EM PACIENTES COM HEMOFILIA A.**

## **RESUMO**

## **Introdução**

A hemofilia A (HA) é um distúrbio hemorrágico causado pela deficiência do fator VIII da coagulação (FVIII), resultado de alterações no gene F8 que codifica essa proteína. Devido à grande heterogeneidade clínica da doença, estudos para o melhor entendimento da estrutura e função do FVIII são essenciais.

## **Objetivos**

Relacionar o genótipo com o fenótipo dos pacientes através da análise das variações estruturais da cadeia leve do FVIII.

## **Metodologia**

Foram analisadas 12 mutações de sentido trocado, previamente identificadas em pacientes do Rio Grande do Sul. Para avaliar a patogenicidade das substituições, foram verificados bancos mundiais de variantes e realizadas predições de dano. Modelos estruturais para a sequência selvagem e para as mutações estudadas foram gerados através de modelagem por homologia baseada na estrutura 4BDV do Protein Data Bank (PDB). O potencial eletrostático (PE) foi calculado para os modelos estruturais e foi realizada a clusterização das estruturas a partir de suas similaridades eletrostáticas.

## **Resultados**

Houve alterações eletrostáticas na superfície de nove das doze mutações (75%) analisadas, a substituição de aminoácidos nessas estruturas ocasionou um distanciamento com relação à estrutura selvagem. As substituições sem alterações no PE (25%) foram agrupadas com a selvagem. Verificamos também que muitos modelos apresentaram alterações nas ligações de hidrogênio e/ou modificações em sua hidrofobicidade. A troca de aminoácidos resultou na perda de uma ponte dissulfeto em uma das mutações do estudo.

## **Conclusão**

As variantes levam à alterações estruturais que afetam propriedades importantes para a função do FVIII, podendo ser a causa do fenótipo encontrado nos pacientes.

**Palavras-chave:** hemofilia A, fator VIII, correlação genótipo-fenótipo, análise estrutural, mutações de sentido trocado.

#### **INTRODUÇÃO**

A hemofilia A (HA) é um distúrbio hemorrágico causado pela deficiência do fator VIII da coagulação (FVIII), devido a alterações no gene F8 que codifica essa proteína<sup>1</sup>.

O padrão de herança é recessivo ligado ao cromossomo X e afeta aproximadamente 1 em cada 5000 nascimentos masculinos<sup>2</sup>. No Rio Grande do sul, a prevalência estimada é de 1:11700 homens<sup>3</sup>. Os pacientes afetados são classificados em graves, moderados e leves, de acordo com as características clínicas apresentadas e a quantidade de FVIII produzidas. Segundo a Sociedade Internacional de Trombose e Hemostasia, são considerados graves aqueles que apresentam nível de FVIII plasmático <1%, moderados entre 1 e 5% e leves entre 5 e 40%<sup>4</sup> .

Essa doença possui uma grande heterogeneidade clínica devido à enorme variedade de mutações descritas no gene F8. Vários tipos de mutações já foram descritas em todos os éxons do F8 como causadoras de HA, além de mutações em íntrons. Aproximadamente 66% das mutações causadoras de HA são mutações de ponto, das quais, na maior parte dos casos resulta na mudança de um aminoácido na sequência original (mutação de sentido trocado)<sup>5</sup>

Mutações de sentido trocado constituem em um grande desafio em termos de implicações funcionais e patogenicidade. Isso porque conforme a substituição dos aminoácidos e suas propriedades, bem como a região onde o resíduo se encontra, os efeitos podem variar: podemos ter alterações não patogênicas e mais frequentes na população (polimorfismos) ou substituições que levam a desordens como a hemofilia A.

Devido à grande variedade de mutações encontradas e os seus diferentes fenótipos, estudos acerca da estrutura e função do FVIII se tornam essenciais para um melhor entendimento de como as substituições de aminoácidos podem afetar as funções e estrutura da proteína.

#### **OBJETIVO**

Este trabalho tem como objetivo analisar e correlacionar diferenças estruturais e funcionais em mutações de sentido trocado previamente identificadas em pacientes com hemofilia A no Rio Grande do Sul, estabelecendo a relação genótipofenótipo para cada caso.

#### **METODOLOGIA**

Para a realização do trabalho, foram incluídas no estudo 12 mutações de sentido trocado previamente identificadas por nosso grupo de pesquisa em 12 pacientes portadores de Hemofilia A no Rio Grande do Sul<sup>6,7</sup>. As alterações estão presentes na cadeia leve do FVIII, sendo elas: Arg1768Cys, Arg1783Gly, Arg1800His, Tyr1805Phe, Tyr1811Cys, Arg1960Gln, Gly2013Arg, Arg2169Leu, Cys2188Tyr, Pro2224Arg, Pro2311His e Leu2316Arg.

Com o intuito de avaliar a patogenicidade das substituições, foram verificados bancos mundiais de variantes (1000 genome browser e UCSC genome browser)<sup>8,9</sup> e realizadas predições de dano em cinco algoritmos: PolyPhen-2 (Polymorphism Phenotyping v2)<sup>10</sup>, Mutation Taster<sup>11</sup>, PROVEAN (Protein Variation Effect Analyzer)<sup>12</sup>, SIFT (Sorting Intolerant to Tolerant)<sup>13</sup> e HOPE (Have yOur Protein Explained) $12$ .

Modelos estruturais para a sequência selvagem e para cada uma das mutações estudadas foram gerados no programa Phyre-2 (Expert Mode–one to one Threading)<sup>14</sup>, através de modelagem por homologia baseada na estrutura 4BDV obtida no PDB (Protein Data Bank)<sup>15</sup>. Para verificar a qualidade do modelo estrutural da proteína selvagem gerado, foram utilizados os softwares PDBsum<sup>16</sup> e modFOLD4 17 .

O potencial eletrostático (PE) foi calculado para cada uma das estruturas com a ferramenta DelPhi Web Server<sup>18</sup>. As estruturas e o potencial eletrostático foram visualizados no programa Chimera 1.11<sup>19</sup>, onde também foram realizadas análises de hidrofobicidade, ligações intramoleculares e das estruturas em geral. O programa webPIPSA (Protein Interaction Property Similarity Analysis)<sup>20</sup> foi utilizado para realizar a clusterização das estruturas a partir de suas similaridades eletrostáticas. As informações obtidas do PIPSA foram comparadas com os dados de potencial eletrostático gerados para cada mutação no programa Delphi, através de uma análise visual com a implementação da interface Chimera. Um esquema da metodologia utilizada para as análises pode ser visto na **figura S1**.

#### **RESULTADOS E DISCUSSÃO**

Os pacientes portadores das mutações analisadas possuem diferentes fenótipos, sendo sete leves, dois moderados e três graves, conforme **tabela 1**. Não foram encontradas outras alterações no gene F8 desses pacientes $6,21$ .

**Tabela 1. Localização e fenótipo das mutações.** Representação das mutações estudadas com suas respectivas localizações no gene e no domínio proteico, e fenótipo encontrado nos pacientes.

| <b>MUTAÇÃO1</b> | MUTAÇÃO <sup>2</sup> | LOCALIZAÇÃO        | <b>DOMÍNIO</b> | <b>FENÓTIPO</b> |
|-----------------|----------------------|--------------------|----------------|-----------------|
| Arg1768Cys      | Arg1749Cys           | Éxon 15            | A <sub>3</sub> | LEVE            |
| Arg1783Gly      | Arg1764Gly           | Ex <sub>on15</sub> | A3             | LEVE            |
| Arg1800His      | Arg1781His           | Exon16             | A3             | <b>MODERADO</b> |
| Tyr1805Phe      | Tyr1786Phe           | Éxon16             | A <sub>3</sub> | LEVE            |
| Tyr1811Cys      | Tyr1792Cys           | Éxon16             | A <sub>3</sub> | <b>LEVE</b>     |
| Arg1960Gln      | Arg1941Gln           | Ex <sub>on18</sub> | A <sub>3</sub> | LEVE            |
| Gly2013Arg      | Gly1994Arg           | Éxon19             | A <sub>3</sub> | <b>GRAVE</b>    |
| Arg2169Leu      | Arg2150Leu           | Exon23             | C <sub>1</sub> | LEVE            |
| Cys2188Tyr      | Cys2169Tyr           | Éxon <sub>23</sub> | C <sub>1</sub> | <b>MODERADO</b> |
| Pro2224Arg      | Pro2205Arg           | Éxon24             | C <sub>2</sub> | <b>GRAVE</b>    |
| Pro2311His      | Pro2292His           | Exon26             | C <sub>2</sub> | LEVE            |
| Leu2316Arg      | Leu2297Arg           | Exon26             | C <sub>2</sub> | <b>GRAVE</b>    |

**¹**Nomenclatura de acordo com a *Genetic Variantions* aprovada pela *Human Genome Variation Society.*

**²**Nomenclatura de acordo com o HAMSTeRS *database*. Onde a primeira alanina da proteína madura é numerada como 1.

As substituições incluídas em nosso estudo não foram encontradas nos *datasets* 1000 genome browser e UCSC genome browser como alterações comuns na população mundial. E sete delas (Arg1768Cys, Arg1800His, Arg1960Gln, Gly2013Arg, Cys2188Tyr, Pro2311His e Leu2316Arg) estão descritas no banco de variantes da hemofilia A (http://www.factorviii-db.org) como causa da doença em diferentes países. Tais informações trazem indícios da patogenicidade das variantes estudadas.

Os resultados dos algoritmos utilizados para predizer os efeitos das mutações na estrutura e função do FVIII são mostrados nas **tabelas 2 e 3**. Conforme os *scores*  de patogenicidade obtidos no PolyPhen-2 e Mutation Taster, todas as 12 alterações estudadas são potencialmente danosas para a função do FVIII. E considerando os *softwares* PROVEAN e SIFT, apenas a substituição Pro2311His foi indicada como não patogênica, porém tal alteração já foi descrita em dois diferentes trabalhos na Alemanha encontrada em pacientes com hemofilia A leve $22,23$ . Cada uma dessas ferramentas de análise de dano é complementada por diferentes bancos de dados e usa informações diferentes para avaliar o possível efeito das alterações no fenótipo do paciente.

As informações acerca da diferença entre os aminoácidos selvagem e mutante, obtidas no HOPE, corroboram com os demais preditores, já que em todos os casos a troca de aminoácidos gerada pela mutação de sentido trocado, devido às diferenças nas propriedades físico-químicas dos mesmos, pode acarretar em danos nas interações intra e intermoleculares da proteína.

| <b>MUTAÇÃO1</b> | <b>POLYPHEN SCORE</b>    | <b>MUTATION TASTER</b> | <b>PROVEAN</b>       | <b>SIFT</b>       |
|-----------------|--------------------------|------------------------|----------------------|-------------------|
| Arg1768Cys      | 0.996 (ProbablyDamaging) | 0.999 (diseasecausing) | -6.206 (deleterious) | 0.00 (damaging)   |
| Arg1783Gly      | 0.996 (ProbablyDamaging) | 0.998 (diseasecausing) | -6.049 (deleterious) | 0.01 (damaging)   |
| Arg1800His      | 0.998 (ProbablyDamaging) | 0.999 (diseasecausing) | -4.578 (deleterious) | 0.00 (damaging)   |
| Tyr1805Phe      | 0.917 (ProbablyDamaging) | 0.996 (diseasecausing) | -3.142 (deleterious) | 0.00 (damaging)   |
| Tyr1811Cys      | 0.800 (PossiblyDamaging) | 0.971 (diseasecausing) | -6.855 (deleterious) | 0.00 (damaging)   |
| Arg1960Gln      | 1.0 (ProbablyDamaging)   | 0.999 (diseasecausing) | -2.966 (deleterious) | $0.04$ (damaging) |
| Gly2013Arg      | 1.0 (ProbablyDamaging)   | 0.999 (diseasecausing) | -7.066 (deleterious) | 0.00 (damaging)   |
| Arg2169Leu      | 0.999 (ProbablyDamaging) | 0.999 (diseasecausing) | -5.861 (deleterious) | 0.01 (damaging)   |
| Cys2188Tyr      | 1.0 (ProbablyDamaging)   | 0.999 (diseasecausing) | -9.677 (deleterious) | 0.00 (damaging)   |
| Pro2224Arg      | 1.0 (ProbablyDamaging)   | 0.999 (diseasecausing) | -7.768 (deleterious) | 0.00 (damaging)   |
| Pro2311His      | 0.996 (ProbablyDamaging) | 0.950 (diseasecausing) | $-0.694$ (Neutral)   | 0.32 (tolerated)  |
| Leu2316Arg      | 0.998 (ProbablyDamaging) | 0.997 (diseasecausing) | -3.995 (deleterious) | 0.00 (damaging)   |

**Tabela 2. Predição do efeito das mutações no FVIII.** Resultados das avaliações das 12 mutações em quatro diferentes preditores.

**¹**Nomenclatura de acordo com a *Genetic Variantions* aprovada pela *Human Genome Variation Society.*

| <b>MUTAÇÃO1</b> | TAMANHO      | <b>CARGA</b>      | <b>HIDROFOBICIDADE</b>  |
|-----------------|--------------|-------------------|-------------------------|
| Arg1768Cys      | <b>MENOR</b> | POSITIVO→NEUTRO   | <b>MAIS HIDROFÓBICO</b> |
| Arg1783Gly      | <b>MENOR</b> | POSITIVO→NEUTRO   | <b>MAIS HIDROFÓBICO</b> |
| Arg1800His      | <b>MENOR</b> | POSITIVO→NEUTRO   | NÃO DIFEREM             |
| Tyr1805Phe      | <b>MENOR</b> | NEUTRO→NEUTRO     | MAIS HIDROFÓBICO        |
| Tyr1811Cys      | <b>MENOR</b> | NEUTRO→NEUTRO     | <b>MAIS HIDROFÓBICO</b> |
| Arg1960Gln      | <b>MENOR</b> | POSITIVO->NEUTRO  | NÃO DIFEREM             |
| Gly2013Arg      | <b>MAIOR</b> | NEUTRO → POSITIVO | <b>MAIS HIDROFÍLICO</b> |
| Arg2169Leu      | <b>MENOR</b> | POSITIVO→NEUTRO   | NÃO DIFEREM             |
| Cys2188Tyr      | <b>MAIOR</b> | NEUTRO→NEUTRO     | <b>MAIS HIDROFÍLICO</b> |
| Pro2224Arg      | <b>MAIOR</b> | NEUTRO→POSITIVO   | <b>MAIS HIDROFÍLICO</b> |
| Pro2311His      | <b>MAIOR</b> | NEUTRO→NEUTRO     | <b>MAIS HIDROFÍLICO</b> |
| Leu2316Arg      | <b>MAIOR</b> | NEUTRO→POSITIVO   | <b>MAIS HIDROFÍLICO</b> |

**Tabela 3. Dados obtidos a partir da ferramenta HOPE (Have yOur Protein Explained).**  Informações sobre o tamanho, carga e hidrofobicidade do aminoácido mutante com relação ao selvagem para cada uma das mutações estudadas.

**¹**Nomenclatura de acordo com a *Genetic Variantions* aprovada pela *Human Genome Variation Society.*

A partir da modelagem por homologia realizada no programa Phyre-2, foi possível localizar a posição correspondente aos aminoácidos mutados na estrutura da cadeia leve do FVIII. Bem como analisar alterações estruturais dos modelos gerados para as mutações com relação àquele correspondente à sequência selvagem.

Com o uso dos dados de potencial eletrostático (PE) gerados pela ferramenta Delphi e implementados na interface Chimera, foi possível identificar alterações eletrostáticas na superfície de 9/12 (75%) das estruturas em relação à estrutura selvagem.

As alterações de PE encontradas nas estruturas estão de acordo com a clusterização baseada em similaridades eletrostáticas realizada no programa webPIPSA. Conforme a clusterização, as mutações foram agrupadas em cinco diferentes *clusters*, de acordo com a distância eletrostática entre elas (**figura S2**). Apenas três mutações (Y1805F, Y1811C e C2188Y) não apresentaram distância eletrostática com relação à estrutura selvagem, estando agrupadas junto a ela no cluster 3. As demais mutações (9/12 – 75%) foram agrupadas em cluster 1 (G2013R e P2224R), cluster 2 (L2316R e P2311H), cluster 4 (R1800H e R2169L) e cluster 5 (R1783G, R1960Q e R1768C), conforme **figura 1.**

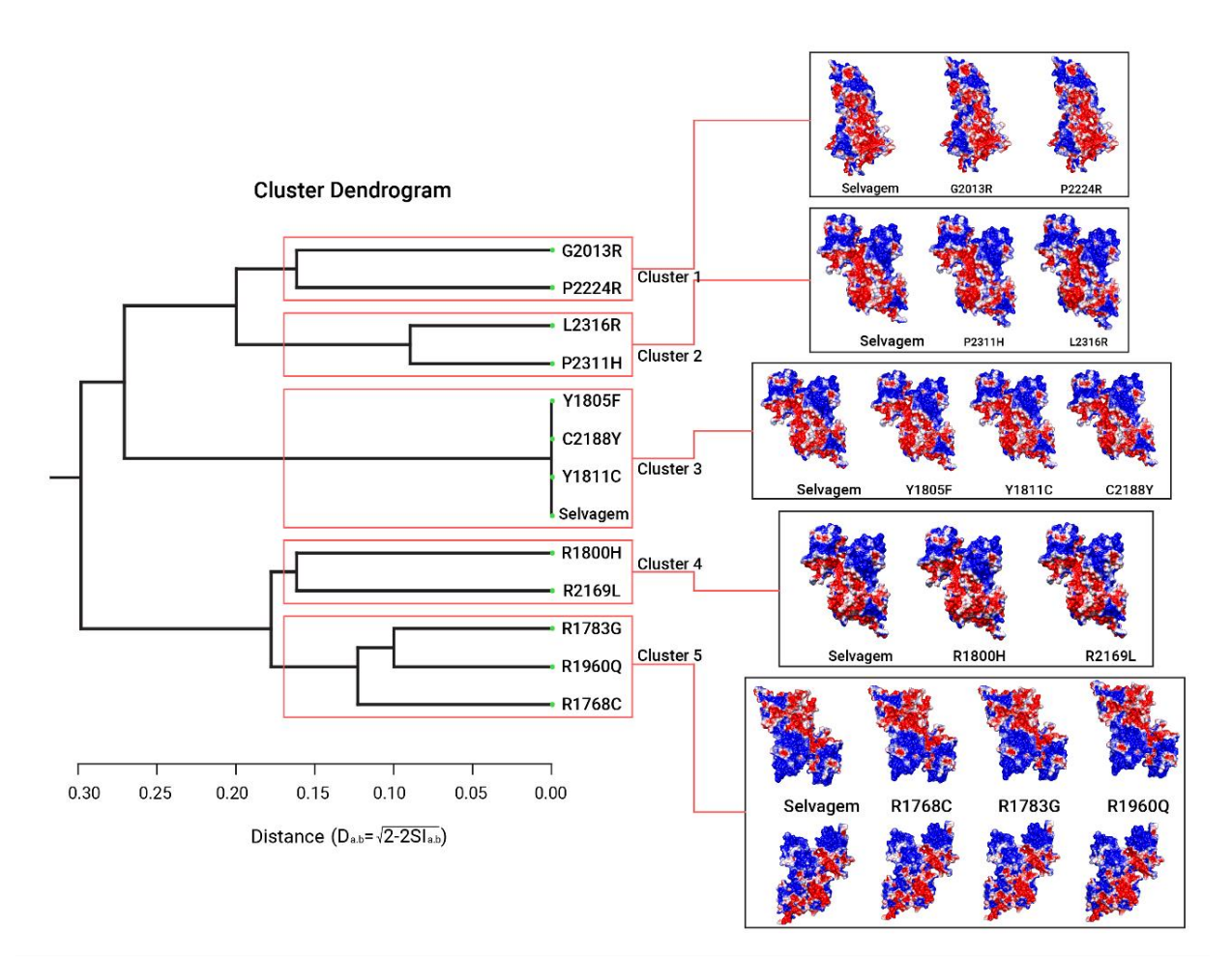

**Figura 1**. **Análise das estruturas conforme similaridades eletrostáticas.** A clusterização gerada no programa webPIPSA reuniu as estruturas em cinco *clusters* conforme o epograma à esquerda. As imagens à direita correspondem à distribuição eletrostática verificada para as estruturas mutadas e selvagem a partir da ferramenta Delphi implementada na interface Chimera. As regiões mostradas em azul, branco e vermelho, são, respectivamente, eletropositivas, neutras e eletronegativas.

Analisando cada cluster individualmente, pode-se perceber que no cluster 1 (**figura 2.I**) existe um aumento na carga positiva (expresso pelo padrão azul) nas estruturas mutadas (Gly2013Arg e Pro2224Arg) se comparadas à estrutura selvagem. Essa eletropositividade da superfície no local da mutação provavelmente deve-se ao fato de que ambas as substituições de aminoácido foram de resíduos com carga neutra (Glicina (Gly, G) e Prolina (Pro, P)) para resíduos com carga positiva (Arginina (Arg, R). A alteração da carga na superfície dessas estruturas foi mais similar, o que levou ao seu agrupamento mesmo que elas ocorram em domínios diferentes da proteína (A3 e C2). Modificações no PE interferem na afinidade entre resíduos em uma mesma molécula e nas interações com outras estruturas protéicas. As mutações também apresentaram diferenças estruturais com relação a cadeia leve selvagem por conta da cadeia lateral do resíduo de Arg. Os domínios onde ocorrem as mutações são importantes para a interação com o fator von Willebrand, interferindo na estabilidade do FVIII. Ambas as substituições são encontradas em pacientes com fenótipo grave. A distância eletrostática do cluster 1 em comparação com o cluster onde se encontra a estrutura selvagem (cluster 3 onde não foram detectadas alterações eletrostáticas) é de aproximadamente 0.28 e entre as estruturas agrupadas no cluster 1 é de 0.17.

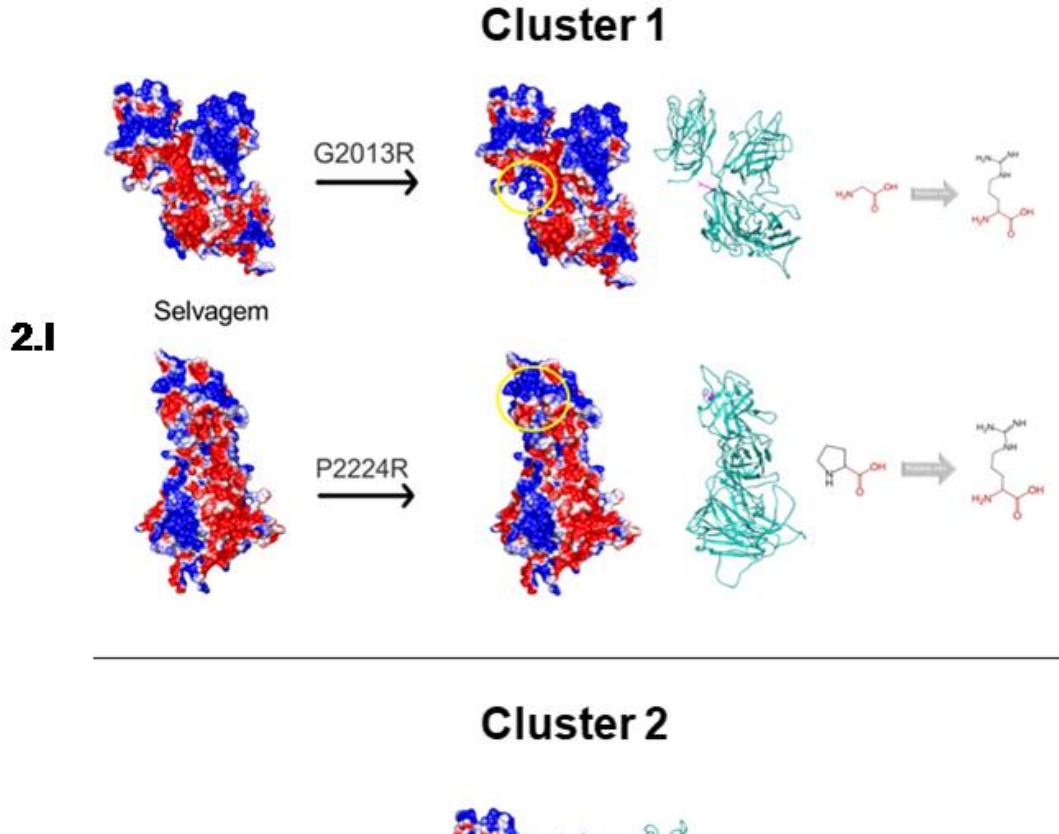

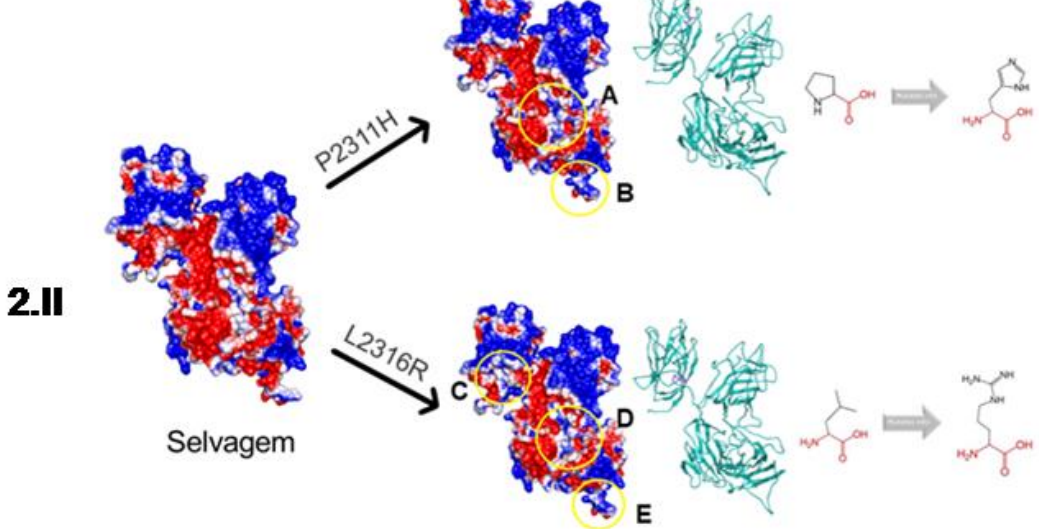

**Figura 2. Análise das estruturas do Cluster 1 e 2**. Ilustra a distribuição eletrostática na superfície das estruturas selvagem e mutantes com suas diferenças de carga (círculo amarelo). As regiões mostradas em azul, branco e vermelho, são, respectivamente, eletropositivas, neutras e eletronegativas. O *backbone* da cadeia leve mutada em verde com resíduo mutante destacado em rosa. Detalhes dos aminoácidos selvagem e mutante de cada uma das substituições encontram-se à direita.

O cluster 2 também está a uma distância de 0.28 do cluster 3, porém tem um padrão eletrostático distinto do Cluster 1 (do qual está distante em 0.2) e as estruturas nele agrupadas (P2311H e L2316R) tem uma distância de 0.1 entre elas. Ambas as substituições encontram-se no domínio C2. Essas mutações geraram alterações no PE no domínio A3 (regiões A, B, D e E da **figura 2.I**), porém a mutação L2316R apresenta também uma descontinuidade no potencial próximo ao resíduo mutado no domínio C2 (**Figura 2.II**, região C), que por ser uma arginina, torna a superfície mais positiva. Essa alteração no PE pode estar contribuindo para o fenótipo grave apresentado pelo paciente. O paciente que possui a mutação P2311H apresenta fenótipo leve.

No cluster 3, as estruturas Tyr1805Phe, Tyr1811Cys e Cys2188 foram agrupadas com a estrutura selvagem, apresentando distância eletrostática igual a zero entre elas. Esse resultado corrobora com o encontrado na análise realizada na ferramenta Delphi, já que não foram encontradas alterações no PE dessas estruturas. Mesmo não havendo alterações no PE, essas mutações ainda geram um fenótipo leve, (Y1811C e Y1805F) e moderado (C2188Y). Um dos fatores que pode estar contribuindo com esses fenótipos é a diferença na hidrofobicidade dos resíduos mutados em relação ao selvagem, onde a Cisteína na posição 1811 e a Fenilalanina na posição 1805 são mais hidrofóbicas, e a Tirosina na posição 2188 é mais hidrofílica (**Figura 3**). As diferenças na hidrofobicidade podem influenciar nas interações físico-químicas da proteína com as demais proteínas plasmáticas. Além disso, a perda de uma cisteína na posição 2188 resulta na ruptura da ligação dissulfeto 2040-2188, interação importante para a estabilidade da proteína, podendo levar ao fenótipo moderado encontrado no paciente portador dessa mutação.

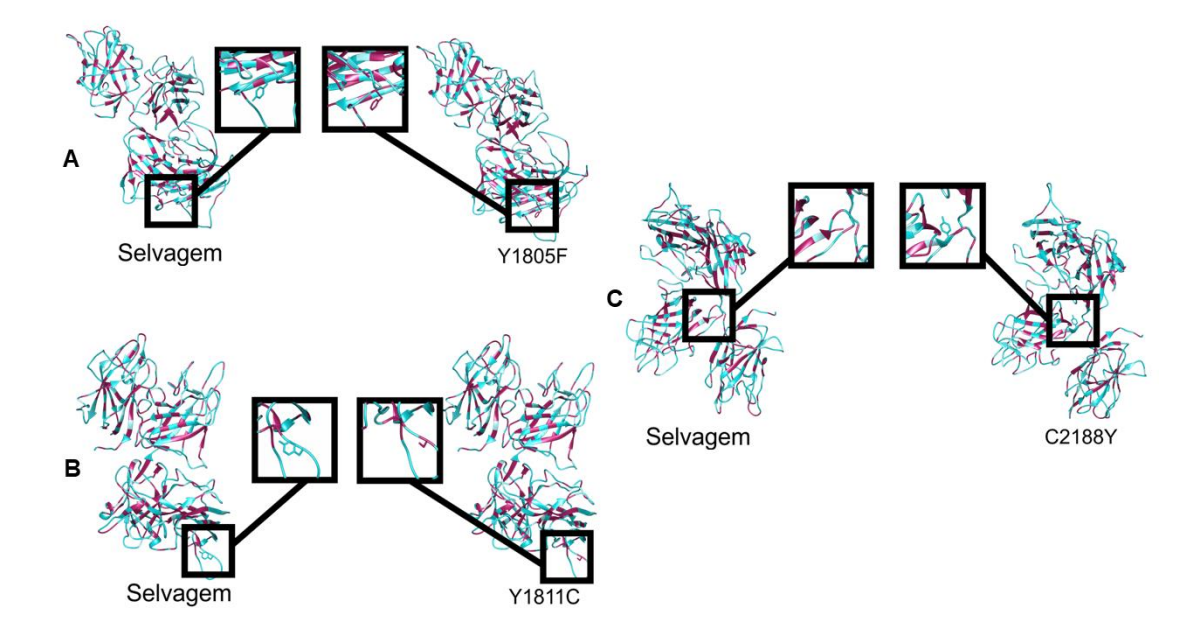

**Figura 3. Análise de hidrofobicidade das estruturas do cluster 3.** Comparação entre os modelos (*backbone*) da estrutura selvagem e das estruturas mutantes em Y1805F, Y1811C e C2188Y em A, B e C, respectivamente. Regiões hidrofóbicas estão coloridas em magenta e hidrofílicas em azul.

O cluster 4 (**Figura 4.I**) está a uma distância eletrostática de 0.29 do cluster 3, e as estruturas agrupadas (R1800H e R2169L) apresentam uma distância de 0.16 entre si. A mutação R1800H ocorre no domínio A3 e a mutação R2169L no domínio C1. Em ambas as alterações ocorreu a troca da arginina (Arg, R), resíduo positivo, por resíduos neutros (Histidina (His, H) e Leucina (Leu, L)). A substituição em R1800H levou a uma maior eletronegatividade na superfície próxima à região mutada (expressa pelo padrão vermelho), essa alteração foi encontrada em um paciente HA moderada. Enquanto que em R2169L, a superfície próxima ao resíduo mutado apresentou maior neutralidade (padrão branco) em relação à estrutura selvagem e essa alteração foi encontrada em um paciente com HA leve.

# Cluster 4

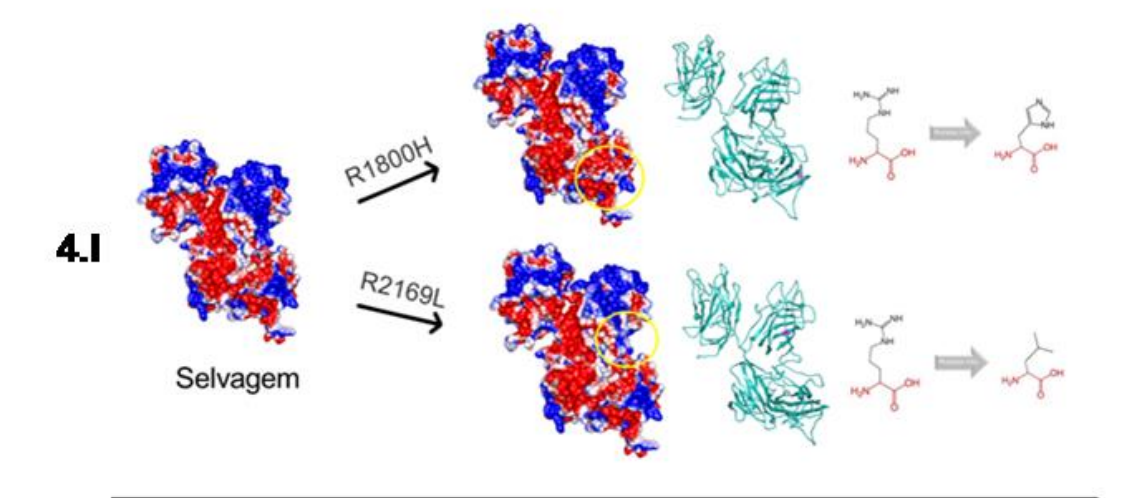

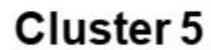

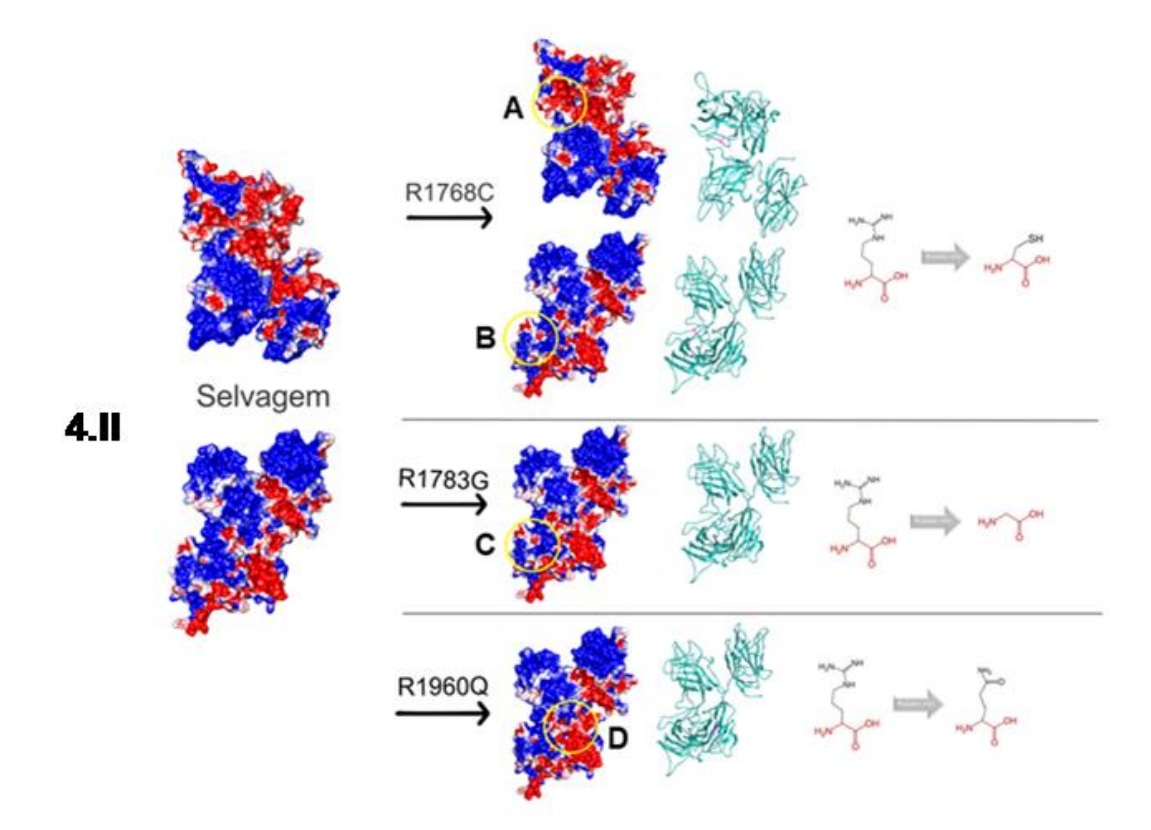

**Figura 4. Análise das estruturas do Cluster 4 e 5**. Ilustra a distribuição eletrostática na superfície das estruturas selvagem e mutantes com suas diferenças de carga (círculo amarelo). As regiões mostradas em azul, branco e vermelho, são, respectivamente, eletropositivas, neutras e eletronegativas. O *backbone*da cadeia leve mutada em verde com resíduo mutante destacado em rosa. Detalhes dos aminoácidos selvagem e mutante de cada uma das substituições encontram-se à direita.

O cluster 5 (**figura 4.II**) também está a uma distância eletrostática de 0.29 do cluster 3. Nele estão agrupadas três estruturas: as estruturas R1783G e R1960Q apresentam uma distância de 0.10 entre si, e estas estão à 0,12 de distância da estrutura R1768C. Todas as três mutações estão localizadas no domínio A3, e correspondem a um fenótipo leve. As alterações eletrostáticas neste cluster se dão devido à troca de uma Arginina por resíduos neutros (Cisteína (Cys, C), Glicina (Gly, G) e (Glutamina (Gln, Q)), resultando em uma maior neutralidade (padrão branco) no PE do domínio A3, onde as mutações estão localizadas (regiões B, C e D). Além disso, a mutação R1768C apresentou maior eletropositividade na superfície próxima ao resíduo mutado (região A), o que justifica a distância eletrostática com relação às outras estruturas do cluster.

Quando comparamos os modelos gerados para as 12 mutações estudadas com a estrutura selvagem (cadeia leve do FVIII) podemos observar alguns padrões. Todas as substituições envolvendo Arginina, aminoácido positivo, seja como resíduo mutante ou selvagem, levaram os modelos a se afastarem em termos eletrostáticos da estrutura selvagem. Sendo a carga positiva determinante para as interações eletrostáticas de uma proteína, portanto, a perda ou ganho dela possivelmente interfere na função proteica.

Além disso, alterações eletrostáticas nos domínios C1 e C2 parecem ser mais danosas para a função da proteína que alterações no domínio A3, isso pode ser explicado pela abundância de interações intermoleculares que ocorrem nessa região, como por exemplo, os dois sítios de ligação com o FvW localizados no domínio C2<sup>24</sup>. Porém, devido ao número limitado de mutações analisadas, são necessários mais estudos para que esta relação possa ser estabelecida.

## **CONCLUSÕES**

Neste estudo, foi possível identificar alterações eletrostáticas na superfície de nove das doze mutações (75%) de sentido trocado analisadas. A substituição de aminoácidos nessas estruturas ocasionou um afastamento dos modelos estruturais gerados da proteína selvagem, enquanto que as estruturas onde não houveram alterações no potencial eletrostático (25%) foram agrupadas com a estrutura selvagem. Verificamos também que muitos modelos apresentaram alterações nas ligações de hidrogênio e/ou modificações em sua hidrofobicidade. Além disso, a troca de aminoácidos resultou na perda de uma ligação dissulfeto em uma das mutações do estudo. Análises *in silico* vêm apresentando contribuições importantes nos campos do impacto das mutações na estrutura e comportamento dinâmico das moléculas. A partir do estudo foi possível demonstrar que tais modificações interferem na estabilidade, nas ligações e no dobramento da cadeia, o que pode alterar a afinidade com outras estruturas. Porém, não fica esclarecido o quanto cada alteração contribui para o fenótipo dos pacientes, para tal seriam necessários mais estudos envolvendo os efeitos dessas modificações nas interações físico-químicas da proteína.

#### **FINANCIAMENTO**

Esta pesquisa não recebeu nenhum financiamento específico de agências de financiamento dos setores público, comercial ou sem fins lucrativos.

## **REFERÊNCIAS**

- 1. Gitschier J, Wood WI, Goralka TM, Wion KL, Chen EY, Eaton DH, Vehar GA, Capon DJ, Lawn RM. Characterization of the human factor VIII gene. Nature. 1984;312(5992):326-30.
- 2. Hoyer LW. Hemophilia A. N Engl J Med 1994;330(1):38-47.
- 3. Alexandre CO, Roisenberg I. A genetic and demographic study of hemophilia A in Brazil. Hum Hered. 1985;35(4):250-4.
- 4. White GC, Rosendaal F, Aledort LM, Lusher JM, Rothschild C, Ingerslev J, Subcommittee FVaFI. Definitions in hemophilia. Recommendation of the scientific subcommittee on factor VIII and factor IX of the scientific and standardization committee of the International Society on Thrombosis and Haemostasis. Thromb Haemost. 2001;85(3):560.
- 5. Rallapalli PM, Kemball-Cook G, Tuddenham EG, Gomez K, Perkins SJ. An interactive mutation database for human coagulation factor IX provides novel insights into the phenotypes and genetics of hemophilia B. J Thromb Haemost. 2013;11(7):1329-40.
- 6. Gorziza RP, Vieira IA, Kappel DB, Rosset C, Sinigaglia M, Leiria LB, Salzano FM, Bandinelli E. Genetic changes in severe haemophilia A: new contribution to the aetiology of a complex disease. Blood Coagul Fibrinolysis. 2013;24(2):164-9.
- 7. Rosset C, Vieira IA, Sinigaglia M, Gorziza RP, Salzano FM, Bandinelli E. Detection of new mutations and molecular pathology of mild and moderate haemophilia A patients from southern Brazil. Haemophilia. 2013;19(5):773-81.
- 8. Kent WJ, Sugnet CW, Furey TS, Roskin KM, Pringle TH, Zahler AM, Haussler D. The human genome browser at UCSC. Genome Res. 2002;12(6):996-1006.
- 9. Auton A, Brooks LD, Durbin RM, Garrison EP, Kang HM, Korbel JO, Marchini JL, McCarthy S, McVean GA, Abecasis GR and others. A global reference for human genetic variation. Nature. 2015;526(7571):68-74.
- 10. Adzhubei I, Jordan DM, Sunyaev SR. Predicting functional effect of human missense mutations using PolyPhen-2. Curr Protoc Hum Genet. 2013;Chapter 7:Unit7.20.
- 11. Schwarz JM, Rödelsperger C, Schuelke M, Seelow D. MutationTaster evaluates diseasecausing potential of sequence alterations. Nat Methods. 2010;7(8):575-6.
- 12. Venselaar H, Te Beek TA, Kuipers RK, Hekkelman ML, Vriend G. Protein structure analysis of mutations causing inheritable diseases. An e-Science approach with life scientist friendly interfaces. BMC Bioinformatics. 2010;11:548.
- 13. Kumar P, Henikoff S, Ng PC. Predicting the effects of coding non-synonymous variants on protein function using the SIFT algorithm. Nat Protoc. 2009;4(7):1073-81.
- 14. Kelley LA, Mezulis S, Yates CM, Wass MN, Sternberg MJ. The Phyre2 web portal for protein modeling, prediction and analysis. Nat Protoc. 2015;10(6):845-58.
- 15. Rose PW, Prlić A, Altunkaya A, Bi C, Bradley AR, Christie CH, Costanzo LD, Duarte JM, Dutta S, Feng Z and others. The RCSB protein data bank: integrative view of protein, gene and 3D structural information. Nucleic Acids Res. 2016.
- 16. Laskowski RA, Hutchinson EG, Michie AD, Wallace AC, Jones ML, Thornton JM. PDBsum: a Web-based database of summaries and analyses of all PDB structures. Trends Biochem Sci. 1997;22(12):488-90.
- 17. McGuffin LJ, Buenavista MT, Roche DB. The ModFOLD4 server for the quality assessment of 3D protein models. Nucleic Acids Res. 2013;41(Web Server issue):W368-72.
- 18. Smith N, Witham S, Sarkar S, Zhang J, Li L, Li C, Alexov E. DelPhi web server v2: incorporating atomic-style geometrical figures into the computational protocol. Bioinformatics. 2012;28(12):1655-7.
- 19. Pettersen EF, Goddard TD, Huang CC, Couch GS, Greenblatt DM, Meng EC, Ferrin TE. UCSF Chimera--a visualization system for exploratory research and analysis. J Comput Chem. 2004;25(13):1605-12.
- 20. Richter S, Wenzel A, Stein M, Gabdoulline RR, Wade RC. webPIPSA: a web server for the comparison of protein interaction properties. Nucleic Acids Res. 2008;36(Web Server issue):W276-80.
- 21. Rosset C, Gorziza RP, Botton MR, Salzano FM, Bandinelli E. Factor VIII mutations and inhibitor formation in a southern Brazilian population. Blood Coagul Fibrinolysis. 2014;25(2):125-7.
- 22. Loreth RM, El-Maarri O, Schröder J, Budde U, Herrmann FH, Oldenburg J. Haemophilia A in a female caused by coincidence of a Swyer syndrome and a missense mutation in factor VIII gene. Thromb Haemost. 2006;95(4):747-8.
- 23. Bogdanova N, Markoff A, Eisert R, Wermes C, Pollmann H, Todorova A, Chlystun M, Nowak-Göttl U, Horst J. Spectrum of molecular defects and mutation detection rate in patients with mild and moderate hemophilia A. Hum Mutat. 2007;28(1):54-60.
- 24. Saenko EL, Scandella D. The acidic region of the factor VIII light chain and the C2 domain together form the high affinity binding site for von willebrand factor. J Biol Chem. 1997;272(29):18007-14.

#### **MATERIAL SUPLEMENTAR**

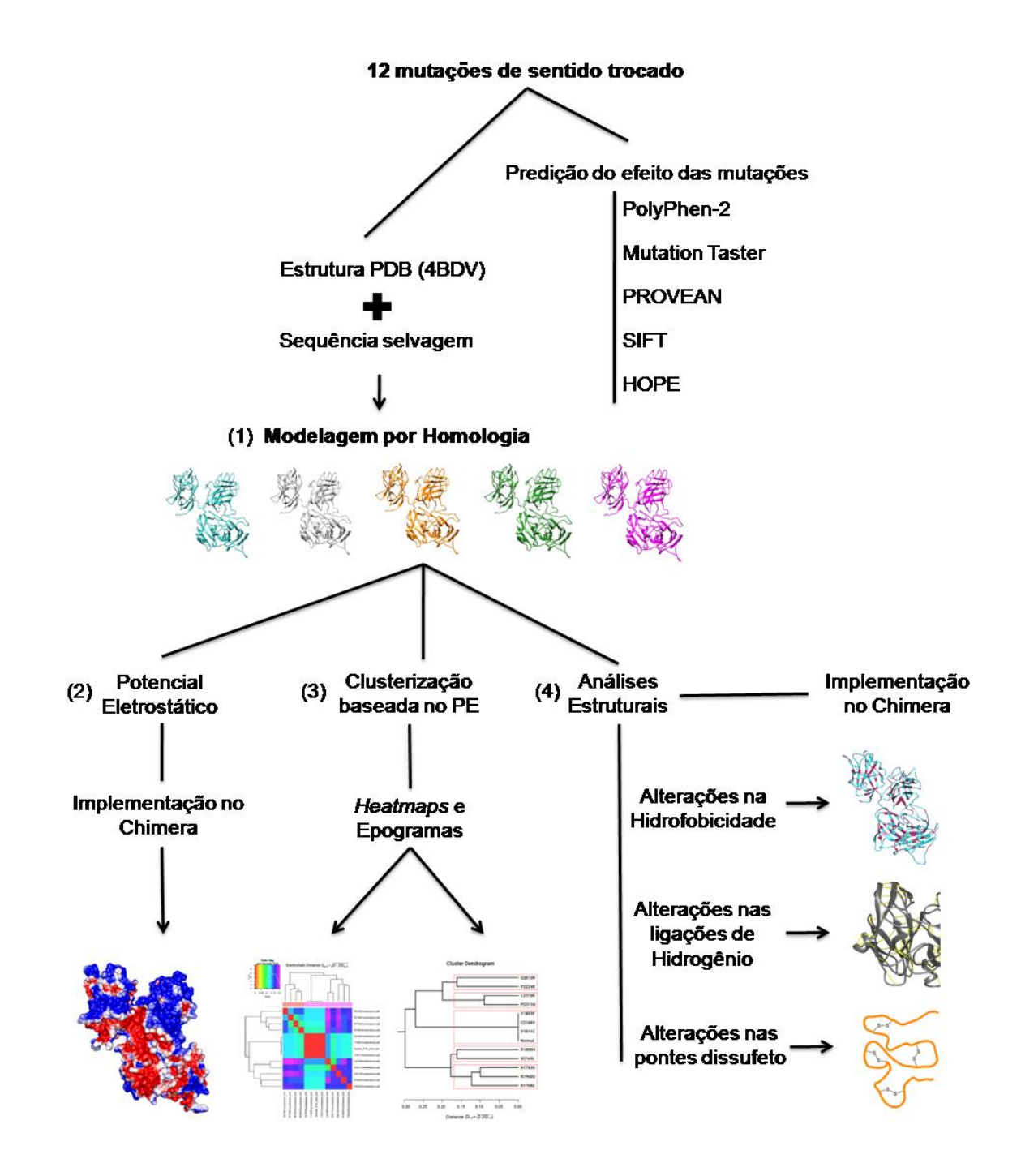

**Figura S1. Esquema da Metodologia empregada no estudo.** A figura ilustra as etapas realizadas para obtenção dos resultados. (1) A modelagem da estrutura da cadeia leve do FVIII foi realizada no servidor Phyre-2, (2) O cálculo de PE foi feito através do programa Delphi web server. (3) Análises de clusterização baseada em similaridades eletrostáticas foram realizadas no software PIPSA e as análises estruturais. (4) As análises estruturais foram realizadas na interface Chimera.

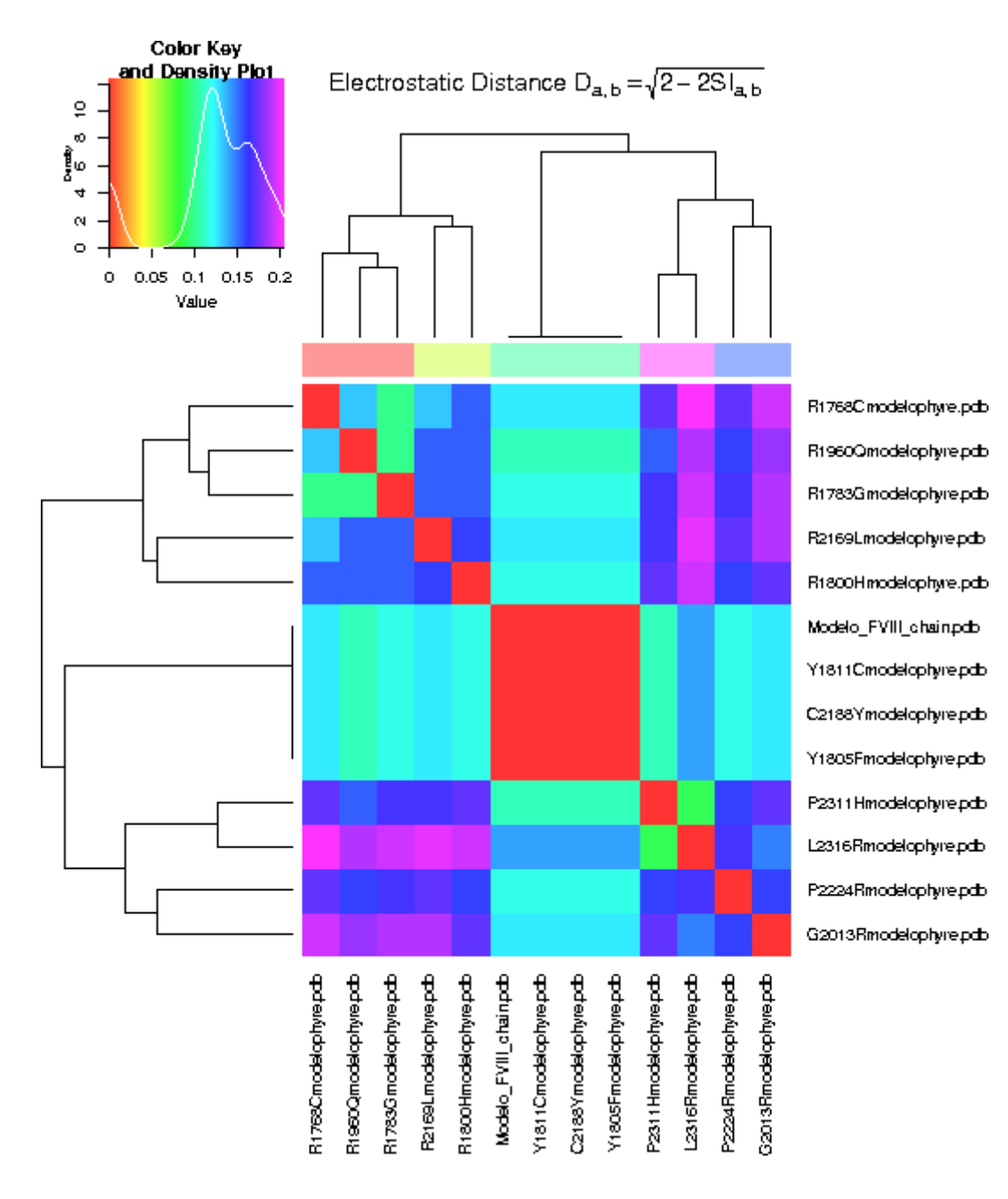

**Figura S2. Heatmap.** A figura ilustra a comparação par a par realizada pelo software webPIPSA para a geração da clusterização baseada em similaridades eletrostáticas. Conforme o esquema de cores no topo da figura à esquerda, quanto mais similares as estruturas, mais próximas do vermelho encontram-se.

#### <span id="page-36-0"></span>**4. CONCLUSÕES E PERSPECTIVAS**

Análises *in silico* envolvendo ferramentas de bioinformática têm trazido informações relevantes para estudos em genética e biologia molecular. As análises estruturais possibilitadas por estas ferramentas nos ajudam a obter mais informações acerca das funções e interações realizadas nas proteínas, bem como uma melhor avaliação da forma que substituições de aminoácidos podem afetar a sua estrutura e, consequentemente, sua função.

As substituições de aminoácidos nas mutações estudadas resultaram em modificações em importantes propriedades da proteína (distribuição eletrostática, hidrofobicidade, ligações de hidrogênio e ligações dissulfeto intramoleculares), demonstrando o efeito que a troca de um aminoácido pode ter na sua estrutura e função. A influência dessas alterações está relacionada com a localização da substituição e com as diferenças nas propriedades do aminoácido selvagem e mutante, podendo interferir de diferentes formas no fenótipo dos pacientes.

Apesar da validade dos resultados encontrados, ainda não se sabe o quanto cada um desses fatores está influenciando no fenótipo apresentado pelos pacientes. O estudo realizou investigações relevantes no campo da bioinformática, envolvendo o uso de preditores, modelagem por homologia, cálculos de diferenças eletrostáticas. Porém, todas as avaliações foram realizadas em modelos estáticos, e que não correspondem ao FVIII como um todo, e não foi possível uma real exploração do quanto tais propriedades afetam a função da proteína. Para isso, outras análises *in silico* envolvendo dinâmica molecular e ancoragens moleculares seriam valiosas, possibilitando também esclarecer os sítios de interação do FVIII com outros fatores da coagulação sanguínea e com outras moléculas.

## **REFERÊNCIAS**

<span id="page-37-0"></span>ADZHUBEI, I.; JORDAN, D. M.; SUNYAEV, S. R. Predicting functional effect of human missense mutations using PolyPhen-2. **Curr Protoc Hum Genet,** v. Chapter 7, p. Unit7.20, Jan 2013. ISSN 1934-8258. Disponível em: [<http://www.ncbi.nlm.nih.gov/pubmed/23315928>](http://www.ncbi.nlm.nih.gov/pubmed/23315928).

ALEXANDRE, C. O.; ROISENBERG, I. A genetic and demographic study of hemophilia A in Brazil. **Hum Hered,** v. 35, n. 4, p. 250-4, 1985. ISSN 0001-5652. Disponível em: [<https://www.ncbi.nlm.nih.gov/pubmed/4029964>](https://www.ncbi.nlm.nih.gov/pubmed/4029964).

BOLTON-MAGGS, P. H.; PASI, K. J. Haemophilias A and B. **Lancet,** v. 361, n. 9371, p. 1801-9, May 2003. ISSN 0140-6736. Disponível em: [<http://www.ncbi.nlm.nih.gov/pubmed/12781551>](http://www.ncbi.nlm.nih.gov/pubmed/12781551).

BUTENAS, S.; MANN, K. G. Blood coagulation. **Biochemistry (Mosc),** v. 67, n. 1, p. 3-12, Jan 2002. ISSN 0006-2979. Disponível em: [<http://www.ncbi.nlm.nih.gov/pubmed/11841335>](http://www.ncbi.nlm.nih.gov/pubmed/11841335).

COOPER, D. N.; TUDDENHAM, E. G. Molecular genetics of familial venous thrombosis. **Br Med Bull,** v. 50, n. 4, p. 833-50, Oct 1994. ISSN 0007-1420. Disponível em: [<https://www.ncbi.nlm.nih.gov/pubmed/7804734>](https://www.ncbi.nlm.nih.gov/pubmed/7804734).

DAVIE, E. W.; RATNOFF, O. D. WATERFALL SEQUENCE FOR INTRINSIC BLOOD CLOTTING. **Science,** v. 145, n. 3638, p. 1310-2, Sep 1964. ISSN 0036-8075. Disponível em: [<http://www.ncbi.nlm.nih.gov/pubmed/14173416>](http://www.ncbi.nlm.nih.gov/pubmed/14173416).

EATON, D. L.; VEHAR, G. A. Factor VIII structure and proteolytic processing. **Prog Hemost Thromb,** v. 8, p. 47-70, 1986. ISSN 0362-6350. Disponível em: [<https://www.ncbi.nlm.nih.gov/pubmed/3104988>](https://www.ncbi.nlm.nih.gov/pubmed/3104988).

FANG, H.; WANG, L.; WANG, H. The protein structure and effect of factor VIII. **Thromb Res,** v. 119, n. 1, p. 1-13, 2007. ISSN 0049-3848. Disponível em: [<https://www.ncbi.nlm.nih.gov/pubmed/16487577>](https://www.ncbi.nlm.nih.gov/pubmed/16487577).

FAY, P. J. et al. Purification and characterization of a highly purified human factor VIII consisting of a single type of polypeptide chain. **Proc Natl Acad Sci U S A,** v. 79, n. 23, p. 7200-204, Dec 1982. ISSN 0027-8424. Disponível em: <https://www.ncbi.nlm.nih.gov/pubmed/6818542>.

GITSCHIER, J. et al. Characterization of the human factor VIII gene. **Nature,** v. 312, n. 5992, p. 326-30, 1984 Nov 22-28 1984. ISSN 0028-0836. Disponível em: [<https://www.ncbi.nlm.nih.gov/pubmed/6438525>](https://www.ncbi.nlm.nih.gov/pubmed/6438525).

GORZIZA, R. P. et al. Genetic changes in severe haemophilia A: new contribution to the aetiology of a complex disease. **Blood Coagul Fibrinolysis,** v. 24, n. 2, p. 164-9, Mar 2013. ISSN 1473-5733. Disponível em: [<https://www.ncbi.nlm.nih.gov/pubmed/23249616>](https://www.ncbi.nlm.nih.gov/pubmed/23249616).

HOFFMAN, M.; MONROE, D. M. A cell-based model of hemostasis. **Thromb Haemost,** v. 85, n. 6, p. 958-65, Jun 2001. ISSN 0340-6245. Disponível em: [<http://www.ncbi.nlm.nih.gov/pubmed/11434702>](http://www.ncbi.nlm.nih.gov/pubmed/11434702).

HOYER, L. W. Hemophilia A. **N Engl J Med,** v. 330, n. 1, p. 38-47, Jan 1994. ISSN 0028-4793. Disponível em: [<https://www.ncbi.nlm.nih.gov/pubmed/8259143>](https://www.ncbi.nlm.nih.gov/pubmed/8259143).

JACQUEMIN, M. G.; SAINT-REMY, J. M. Factor VIII immunogenicity. **Haemophilia,**  v. 4, n. 4, p. 552-7, Jul 1998. ISSN 1351-8216. Disponível em: [<https://www.ncbi.nlm.nih.gov/pubmed/9873793>](https://www.ncbi.nlm.nih.gov/pubmed/9873793).

KELLEY, L. A. et al. The Phyre2 web portal for protein modeling, prediction and analysis. **Nat Protoc,** v. 10, n. 6, p. 845-58, Jun 2015. ISSN 1750-2799. Disponível em: [<http://www.ncbi.nlm.nih.gov/pubmed/25950237>](http://www.ncbi.nlm.nih.gov/pubmed/25950237).

KUMAR, P.; HENIKOFF, S.; NG, P. C. Predicting the effects of coding nonsynonymous variants on protein function using the SIFT algorithm. **Nat Protoc,** v. 4, n. 7, p. 1073-81, 2009. ISSN 1750-2799. Disponível em: [<http://www.ncbi.nlm.nih.gov/pubmed/19561590>](http://www.ncbi.nlm.nih.gov/pubmed/19561590).

LASKOWSKI, R. A. et al. PDBsum: a Web-based database of summaries and analyses of all PDB structures. **Trends Biochem Sci,** v. 22, n. 12, p. 488-90, Dec 1997. ISSN 0968-0004. Disponível em: [<https://www.ncbi.nlm.nih.gov/pubmed/9433130>](https://www.ncbi.nlm.nih.gov/pubmed/9433130).

LENTING, P. J.; VAN MOURIK, J. A.; MERTENS, K. The life cycle of coagulation factor VIII in view of its structure and function. **Blood,** v. 92, n. 11, p. 3983-96, Dec 1998. ISSN 0006-4971. Disponível em: [<https://www.ncbi.nlm.nih.gov/pubmed/9834200>](https://www.ncbi.nlm.nih.gov/pubmed/9834200).

LUSHER, J. M. et al. Recombinant factor VIII for the treatment of previously untreated patients with hemophilia A. Safety, efficacy, and development of inhibitors. Kogenate Previously Untreated Patient Study Group. **N Engl J Med,** v. 328, n. 7, p. 453-9, Feb 1993. ISSN 0028-4793. Disponível em: [<https://www.ncbi.nlm.nih.gov/pubmed/8421474>](https://www.ncbi.nlm.nih.gov/pubmed/8421474).

MACFARLANE, R. G. AN ENZYME CASCADE IN THE BLOOD CLOTTING MECHANISM, AND ITS FUNCTION AS A BIOCHEMICAL AMPLIFIER. **Nature,** v. 202, p. 498-9, May 1964. ISSN 0028-0836. Disponível em: [<http://www.ncbi.nlm.nih.gov/pubmed/14167839>](http://www.ncbi.nlm.nih.gov/pubmed/14167839).

MARCUS, A. J.; SAFIER, L. B. Thromboregulation: multicellular modulation of platelet reactivity in hemostasis and thrombosis. **FASEB J,** v. 7, n. 6, p. 516-22, Apr 1993. ISSN 0892-6638. Disponível em: [<http://www.ncbi.nlm.nih.gov/pubmed/8472890>](http://www.ncbi.nlm.nih.gov/pubmed/8472890).

MCGUFFIN, L. J.; BUENAVISTA, M. T.; ROCHE, D. B. The ModFOLD4 server for the quality assessment of 3D protein models. **Nucleic Acids Res,** v. 41, n. Web Server issue, p. W368-72, Jul 2013. ISSN 1362-4962. Disponível em: [<https://www.ncbi.nlm.nih.gov/pubmed/23620298>](https://www.ncbi.nlm.nih.gov/pubmed/23620298).

NGO, J. C. et al. Crystal structure of human factor VIII: implications for the formation of the factor IXa-factor VIIIa complex. **Structure,** v. 16, n. 4, p. 597-606, Apr 2008. ISSN 0969-2126. Disponível em: [<https://www.ncbi.nlm.nih.gov/pubmed/18400180>](https://www.ncbi.nlm.nih.gov/pubmed/18400180).

PEJAVER, V. et al. MutPred2: inferring the molecular and phenotypic impact of amino acid variants. **bioRxiv**, 2017. Disponível em: [<https://www.biorxiv.org/content/biorxiv/early/2017/05/09/134981.full.pdf>](https://www.biorxiv.org/content/biorxiv/early/2017/05/09/134981.full.pdf).

PETTERSEN, E. F. et al. UCSF Chimera--a visualization system for exploratory research and analysis. **J Comput Chem,** v. 25, n. 13, p. 1605-12, Oct 2004. ISSN 0192-8651. Disponível em: [<https://www.ncbi.nlm.nih.gov/pubmed/15264254>](https://www.ncbi.nlm.nih.gov/pubmed/15264254).

PEYVANDI, F. et al. Genetic diagnosis of haemophilia and other inherited bleeding disorders. **Haemophilia,** v. 12 Suppl 3, p. 82-9, Jul 2006. ISSN 1351-8216. Disponível em: [<https://www.ncbi.nlm.nih.gov/pubmed/16684001>](https://www.ncbi.nlm.nih.gov/pubmed/16684001).

PITTMAN, D. D. et al. Biochemical, immunological, and in vivo functional characterization of B-domain-deleted factor VIII. **Blood,** v. 81, n. 11, p. 2925-35, Jun 1993. ISSN 0006-4971. Disponível em: [<https://www.ncbi.nlm.nih.gov/pubmed/8499631>](https://www.ncbi.nlm.nih.gov/pubmed/8499631).

RICHTER, S. et al. webPIPSA: a web server for the comparison of protein interaction properties. **Nucleic Acids Res,** v. 36, n. Web Server issue, p. W276-80, Jul 2008. ISSN 1362-4962. Disponível em: [<https://www.ncbi.nlm.nih.gov/pubmed/18420653>](https://www.ncbi.nlm.nih.gov/pubmed/18420653).

ROSE, P. W. et al. The RCSB protein data bank: integrative view of protein, gene and 3D structural information. **Nucleic Acids Res**, Oct 2016. ISSN 1362-4962. Disponível em: [<https://www.ncbi.nlm.nih.gov/pubmed/27794042>](https://www.ncbi.nlm.nih.gov/pubmed/27794042).

ROSSET, C. et al. Factor VIII mutations and inhibitor formation in a southern Brazilian population. **Blood Coagul Fibrinolysis,** v. 25, n. 2, p. 125-7, Mar 2014. ISSN 1473-5733. Disponível em: [<https://www.ncbi.nlm.nih.gov/pubmed/23963097>](https://www.ncbi.nlm.nih.gov/pubmed/23963097).

ROSSET, C. et al . Detection of new mutations and molecular pathology of mild and moderate haemophilia A patients from southern Brazil. **Haemophilia,** v. 19, n. 5, p. 773-81, Sep 2013. ISSN 1365-2516. Disponível em: [<https://www.ncbi.nlm.nih.gov/pubmed/23711237>](https://www.ncbi.nlm.nih.gov/pubmed/23711237).

SCHWARZ, J. M. et al. MutationTaster evaluates disease-causing potential of sequence alterations. **Nat Methods,** v. 7, n. 8, p. 575-6, Aug 2010. ISSN 1548-7105. Disponível em: [<http://www.ncbi.nlm.nih.gov/pubmed/20676075>](http://www.ncbi.nlm.nih.gov/pubmed/20676075).

SMITH, N. et al. DelPhi web server v2: incorporating atomic-style geometrical figures into the computational protocol. **Bioinformatics,** v. 28, n. 12, p. 1655-7, Jun 2012. ISSN 1367-4811. Disponível em: [<https://www.ncbi.nlm.nih.gov/pubmed/22531215>](https://www.ncbi.nlm.nih.gov/pubmed/22531215).

VEHAR, G. A. et al. Structure of human factor VIII. **Nature,** v. 312, n. 5992, p. 337- 42, 1984 Nov 22-28 1984. ISSN 0028-0836. Disponível em: [<https://www.ncbi.nlm.nih.gov/pubmed/6438527>](https://www.ncbi.nlm.nih.gov/pubmed/6438527).

VENSELAAR, H. et al. Protein structure analysis of mutations causing inheritable diseases. An e-Science approach with life scientist friendly interfaces. **BMC Bioinformatics,** v. 11, p. 548, 2010. ISSN 1471-2105. Disponível em: [<http://www.ncbi.nlm.nih.gov/pubmed/21059217>](http://www.ncbi.nlm.nih.gov/pubmed/21059217).

VERSTEEG, H. H. et al. New fundamentals in hemostasis. **Physiol Rev,** v. 93, n. 1, p. 327-58, Jan 2013. ISSN 1522-1210. Disponível em: [<http://www.ncbi.nlm.nih.gov/pubmed/23303912>](http://www.ncbi.nlm.nih.gov/pubmed/23303912).

WHITE, G. C. et al. Definitions in hemophilia. Recommendation of the scientific subcommittee on factor VIII and factor IX of the scientific and standardization committee of the International Society on Thrombosis and Haemostasis. **Thromb Haemost,** v. 85, n. 3, p. 560, Mar 2001. ISSN 0340-6245. Disponível em: [<http://www.ncbi.nlm.nih.gov/pubmed/11307831>](http://www.ncbi.nlm.nih.gov/pubmed/11307831).

## <span id="page-41-0"></span>**ANEXO - NORMAS DE PUBLICAÇÃO REVISTA HEMATOLOGY, TRANSFUSION AND CELL TERAPY**

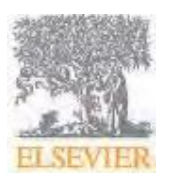

**GUIA AOS AUTORES**

### **Introdução**

**Hematology, Transfusion and Cell Therapy**, publicação científica oficial da Associação Brasileira de Hematologia, Hemoterapia e Terapia Celular, Sociedade Brasileira de Transplante de Medula Óssea e Associazione Italo-Brasiliana di Ematologia e Sociedade Brasileira de Oncologia Pediátrica, tem como objetivo registrar e promover o desenvolvimento científico da Hematologia e Hemoterapia e áreas afins. Todos os manuscritos, após aprovação dos Editores, serão encaminhados para avaliação de dois revisores, sendo o anonimato garantido em todo o processo de julgamento. Os comentários serão devolvidos aos autores para modificações no texto ou justificativas de sua conservação.

A responsabilidade pelos conceitos emitidos nos artigos é exclusiva dos autores.

## **Tipos de artigo**

A revista publica as seguintes seções: Artigo Original, Artigo Especial, Artigo de Revisão, Artigo de Atualização, Relato de Caso, Carta ao Editor, Imagem em Hematologia Clínica, Editorial, Comentário Científico e Qual a Evidência, podendo a qualquer momento publicar outro tipo de informação de interesse da comunidade hematológica.

**Artigo Original:** com o objetivo de publicar os resultados de uma pesquisa científica, deve ser original e conter as seguintes subdivisões: Introdução, Objetivo(s), Método(s), Resultado(s), Discussão, Conclusão(ões) e Referências. O trabalho deve ter no máximo 4.000 palavras (incluindo as referências); até seis autores; até sete tabelas, ilustrações e fotos; e conter até 30 referências.

**Artigo Especial:** deve ter a mesma estrutura de um artigo original, porém podem ser reclassificados pelo Editor, dependendo de sua importância.

**Artigo de Revisão:** revisões narrativas abordando um tema de importância para a área. Deve ter até

5.000 palavras (incluindo as referências); até sete tabelas, ilustrações e fotos; e no máximo 60 referências. • **Artigo de Atualização:** sobre um tema, um método, um tratamento etc., devendo conter um breve histórico do tema, seu estado atual de conhecimento e as motivações do trabalho, métodos de estudo (fontes de consulta, critérios de seleção), hipóteses, linhas de estudo etc. Critérios idênticos ao de um artigo de revisão.

**Relato de Caso:** deve conter introdução, com breve revisão da literatura, relato do caso, os resultados importantes para o diagnóstico (se houver), evolução, discussão, conclusão e referências. Deverá ter no máximo 1.800 palavras; até duas tabelas, ilustrações e fotos; até quatro autores; e 10 referências.

**Carta ao Editor:** máximo de 1.000 palavras (incluindo referências), até três autores e duas ilustrações.

**Imagem em Hematologia Clínica:** máximo de 100 palavras; até três autores e três referências.

**Comentário Científico:** só será aceito por convite do Editor, que orientará sobre a forma de envio do manuscrito.

## *Idioma*

Todos os manuscritos devem ser submetidos em inglês.

Check-list para submissão

Você pode usar esta lista para fazer um check-list final do seu artigo antes de enviálo para avaliação pela revista. Por favor, verifique a seção relevante nestas Instruções aos Autores para obter mais detalhes.

**Certifique-se de que os seguintes itens estão presentes:** um autor foi designado como o autor para correspondência, incluindo-se seus detalhes de contato: e-mail e endereço postal completo.

Todos os arquivos necessários foram carregados no sistema: manuscrito; palavraschave (quando necessário); todas as figuras (incluindo suas legendas); todas as tabelas (incluindo títulos, descrição, notas de rodapé). Certifique-se de que todas citações a figuras e tabelas no texto correspondem aos arquivos enviados; arquivos suplementares (quando necessário).

Considerações adicionais: certifique-se de revisar a gramática e ortografia; confirme se todas as referências mencionadas na seção Referências são citadas no texto, e vice-versa; garanta que tenha sido obtida permissão para uso de material protegido por direitos autorais de outras fontes (incluindo a Internet); confira se foram feitas declarações de conflitos de interesse relevantes; revise novamente as políticas da revista detalhadas nestas instruções.

Para mais informações, visite o nosso [Centro de suporte.](http://service.elsevier.com/app/home/supporthub/publishing/)

ANTES DE COMEÇAR

Ética em publicação científica

Por favor, acesse nossas páginas informativas sobre [Ética em publicação científica](https://www.elsevier.com/publishingethics) e [Diretrizes éticas parapublicação em revistas científicas.](https://www.elsevier.com/journal-authors/ethics)

Direitos humanos e de animais

Caso a pesquisa envolva seres humanos, o autor deve garantir que o trabalho foi realizado de acordo com o [Código de Ética da World Medical Association](https://www.wma.net/policies-post/wma-declaration-of-helsinki-ethical-principles-for-medical-research-involving-human-subjects/)  [\(Declarationof Helsinki\).](https://www.wma.net/policies-post/wma-declaration-of-helsinki-ethical-principles-for-medical-research-involving-human-subjects/) De com os [Requerimentosaos manuscritos submetidos a](http://www.icmje.org/)  [revistas biomédicas,](http://www.icmje.org/) os autores devem incluir no manuscrito uma declaração de foi obtido consentimento informado para experimentos envolvendo seres humanos. O direito à privacidade, nesse caso, também deve ser observado.

No caso de trabalhos envolvendo experimentação animal, os autores devem indicar na seção Métodos que foram seguidas as normas contidas no CIOMS (Council for InternationalOrganizationof Medical Sciences) EthicalCode for Animal Experimentation (WHO Chronicle 1985; 39(2):51-6) e os preceitos do [Colégio](http://www.cobea.org.br/)  [Brasileiro de Experimentação Animal -](http://www.cobea.org.br/) COBEA. Deverão completar a "Declaração dos Direitos do Homem e Animal".

#### Declaração de conflito de interesses

Todos os autores devem divulgar quaisquer relações financeiras e pessoais com outras pessoas ou organizações que possam influenciar de forma inadequada (viés) seu trabalho. Exemplos de potenciais conflitos de interesse incluem empregos, consultorias, propriedade de ações, honorários, testemunhos de peritos remunerados, pedidos de patentes/inscrições e subsídios ou outros tipos de financiamento. Caso não haja conflitos de interesse, por favor, registre isso: "Conflitos de interesse: nenhum". [Mais informações.](http://service.elsevier.com/app/answers/detail/a_id/286/supporthub/publishing)

#### Declaração de envio e verificação

A submissão de um manuscrito implica que o trabalho descrito não foi publicado anteriormente (exceto sob a forma de resumo ou como parte de uma palestra ou tese acadêmica publicada, ou como pré-impressão eletrônica, consulte a seção ['Publicação múltipla, redundante ou concorrente'](https://www.elsevier.com/authors/journal-authors/policies-and-ethics) de nossa política de ética para mais informações), que não está sendo avaliado para publicação em outro lugar, que sua publicação foi aprovada por todos os autores e tácita ou explicitamente pelas autoridades responsáveis onde o trabalho foi realizado e que, se aceito, não será publicado em outro lugar na mesma forma, em inglês ou em qualquer outro idioma, inclusive eletronicamente, sem o consentimento por escrito do detentor dos direitos autorais. Para verificar a originalidade do manuscrito, ele pode ser verificado pelo serviço de detecção de originalidade [CrossCheck.](https://www.elsevier.com/editors/plagdetect)

#### Colaboradores

Cada autor deve declarar sua contribuição individual para o manuscrito: todos os autores devem ter participado ativamente da pesquisa e/ou da preparação do manuscritos, de maneira que o papel de cada um deve ser descrito. A declaração de que todos os autores aprovaram a versão final do manuscrito deve ser verdadeira e enviada durante a submissão.

#### Autoria

Todos os autores devem ter contribuído de maneira substancial em todos os seguintes aspectos: (1) concepção e delineamento do estudo, ou aquisição de dados, ou análise e interpretação de dados, (2) escrita do artigo ou revisão crítica do conteúdo intelectual relevante, (3) aprovação final da versão a ser submetida.

#### Mudanças na autoria

Espera-se que os autores avaliem cuidadosamente a lista e a ordem dos autores **antes** de submeter seu manuscrito e que forneçam a lista definitiva de autores no momento da submissão. Qualquer adição, remoção ou rearranjo de nomes de autores na lista de autoria deve ser feita somente **antes** da aceitação do manuscrito e somente se aprovado pelo editor da revista. Para solicitar tal alteração, o editor deve receber do **autor para correspondência** o seguinte: (a) o motivo da mudança na lista de autores e (b) confirmação por escrito (e-mail, carta) de todos os autores concordando com a adição, remoção ou rearranjo. No caso de adição ou remoção de autores, isso inclui a confirmação do autor adicionado ou removido.

Somente em circunstâncias excepcionais, o editor aceitará a adição, supressão ou rearranjo de autores **após** o manuscrito ter sido aceito. Enquanto o editor estiver avaliando o pedido, a publicação do manuscrito permanecerá suspensa. Se o manuscrito já tiver sido publicado on-line, qualquer solicitação aprovada pelo editor resultará em uma retificação.

#### Resultados de ensaios clínicos

De acordo com a posição do InternationalCommitteeof Medical JournalEditors (ICMJE), a revista não aceitará os resultados publicados no mesmo registro de ensaios clínicos no qual o registro primário seja uma publicação anterior se os resultados publicados forem apresentados sob a forma de um breve resumo ou tabela estruturados (menos de 500 palavras). No entanto, a divulgação de resultados em outras circunstâncias (por exemplo, reuniões de investidores) é desencorajada e pode impedir a aceitação do manuscrito. Os autores devem divulgar em sua totalidade as publicações em registros de resultados do mesmo trabalho ou relacionados a ele.

#### Relatórios de ensaios clínicos

Ensaios controlados randomizados devem ser apresentados de acordo com as diretrizes CONSORT. Na submissão do manuscrito, os autores devem fornecer a lista de verificação CONSORT acompanhada de um fluxograma que mostre o progresso dos pacientes ao longo do ensaio, incluindo recrutamento, inscrição, randomização, remoção e conclusão, e uma descrição detalhada do procedimento de randomização. A [lista de verificação CONSORT e o modelo do fluxogramae](http://www.consort-statement.org/)stão disponíveis on-line.

#### Registro de ensaios clínicos

A inclusão em um registro público de ensaios clínicos é uma condição para a publicação de ensaios clínicos nesta revista, de acordo com as recomendações do [InternationalCommitteeof Medical JournalEditors.](http://www.icmje.org/) Os ensaios devem ser registrados no início ou antes da inclusão dos pacientes. O número de registro do ensaio clínico deve ser incluído no fim do resumo do artigo. Um ensaio clínico é definido como qualquer estudo de pesquisa que designe prospectivamente participantes humanos ou grupos de seres humanos a uma ou mais intervenções relacionadas à saúde, para avaliar os efeitos dos desfechos de saúde. As intervenções relacionadas à saúde incluem qualquer intervenção realizada para modificar um desfecho biomédico ou relacionado à saúde (por exemplo, fármacos, procedimentos cirúrgicos, dispositivos, tratamentos comportamentais, intervenções alimentares e mudanças nos procedimentos de cuidados). Os desfechos de saúde incluem quaisquer medidas biomédicas ou relacionadas à saúde obtidas em pacientes ou participantes, incluindo medidas farmacocinéticas e eventos adversos. Estudos puramente observacionais (aqueles em que a designação da intervenção médica não está a critério do investigador) não exigirão registro.

#### Direitos autorais

Após a aceitação de um artigo, os autores devem assinar o JournalPublishingAgreement (Acordo de Publicação de Artigo) (ver [mais](http://www.elsevier.com/copyright)  [informações](http://www.elsevier.com/copyright) sobre esse item) de forma a atribuir à Associação Brasileira de Hematologia, Hemoterapia e Terapia Celular (ABHH) os direitos autorais do manuscrito e de quaisquer tabelas, ilustrações ou outro material submetido para publicação como parte do manuscrito (o "Artigo") em todas as formas e mídias (já conhecidas ou desenvolvidas posteriormente), em todo o mundo, em todos os idiomas, por toda a duração dos direitos autorais, efetivando-se a partir do momento em que o Artigo for aceito para publicação. Um e-mail será enviado ao autor para correspondência confirmando o recebimento do manuscrito junto com o JournalPublishingAgreement ou um link para a versão on-line desse acordo.

### *Direitos do autor*

Como autor, você (ou seu empregador ou instituição) tem certos direitos de reúso do seu trabalho. [Maisinformações.](https://www.elsevier.com/copyright)

### *A Elsevier apoia o compartilhamento responsável*

Descubra como você pode [compartilhar sua pesquisap](https://www.elsevier.com/about/company-information/policies/sharing)ublicada nesta revista.

Papel da fonte de financiamento

Deve-se identificar quem forneceu apoio financeiro para a realização da pesquisa e/ou preparação do artigo e descrever brevemente o papel do(s) patrocinador(es), se houver, no delineamento do estudo; na coleta, análise e interpretação de dados; na redação do manuscrito; e na decisão de enviar o artigo para publicação. Se a fonte (ou fontes) de financiamento não teve (ou tiveram) tal participação, isso deve ser mencionado.

#### Acesso aberto

Esta revista é uma revista revisada por pares, de acesso aberto subsidiado pela Associação Brasileira de Hematologia, Hemoterapia e Terapia Celular (ABHH), que arca com os custos de publicação da revista. Os autores não precisam pagar qualquer Taxa para Processamento de Artigo (APC – ArticleProcessing Charge) ou Taxa de Publicação de Acesso Aberto.

A permissão de reúso é definida pela seguinte [licença Creative Commons:](http://www.elsevier.com/openaccesslicenses)

Creative Commons Attribution-NonCommercial-NoDerivs (CC BY-NC-ND)

Para fins não comerciais, permite que outros distribuam e copiem o artigo, e o incluam em um trabalho coletivo (como uma antologia), desde que se dê crédito ao(s) autor(es) e desde que não se altere ou modifique o artigo.

#### Elsevier Publishing Campus

O Elsevier Publishing Campus [\(www.publishingcampus.com\)](http://www.publishingcampus.com/) é uma plataforma online que oferece palestras gratuitas, treinamento interativo e conselhos profissionais para apoiá-lo na publicação de sua pesquisa. A seção Collegeof Skills oferece módulos sobre como preparar, escrever e estruturar seu artigo e explica como os editores analisarão o seu artigo quando ele for submetido para publicação. Use esses recursos para garantir que sua publicação seja a melhor possível.

#### Idioma (uso e serviços de edição)

Por favor, escreva o seu texto em inglês de boa qualidade (britânico ou americano, mas não uma mistura deles). Os autores que sentirem necessidade de edição do manuscrito na língua inglesa, para eliminar possíveis erros gramaticais ou ortográficos de forma a atender à demanda do correto uso do inglês científico, podem contratar o [Serviço de Edição](http://webshop.elsevier.com/languageediting) da Língua Inglesa disponível no WebShop da Elsevier.

#### Consentimento informado e detalhes do paciente

Estudos envolvendo pacientes ou voluntários requerem a aprovação do comitê de ética e o consentimento informado, que devem ser documentados no artigo. Consentimentos, permissões e desobrigações pertinentes devem ser obtidos sempre que um autor desejar incluir detalhes de casos ou outras informações pessoais ou imagens de pacientes e de quaisquer outros indivíduos em uma publicação da Elsevier. Os consentimentos por escrito devem ser mantidos pelo autor e cópias dos consentimentos ou provas de que tais consentimentos foram obtidos devem ser fornecidos à Elsevier mediante solicitação. Para mais informações, reveja a [Política da Elsevier sobre uso de imagens ou informações](http://www.elsevier.com/patient-consent-policy)  [pessoais de pacientes ou outros indivíduos.](http://www.elsevier.com/patient-consent-policy) A menos que você tenha permissão por escrito do paciente (ou, se for o caso, dos parentes mais próximos ou tutores), os detalhes pessoais de qualquer paciente incluído em qualquer parte do artigo e em

qualquer material complementar (incluindo todas as ilustrações e vídeos) devem ser removidos antes da submissão.

### Submissão

Nosso sistema de submissão on-line é um guia passo-a-passo dos procedimentos para inserção dos detalhes do seu manuscrito e para o upload de seus arquivos. O sistema converte os arquivos de seu artigo em um único arquivo PDF usado no processo de revisão por pares (peer-review). Arquivos editáveis (por exemplo, Word, LaTeX) são necessários para compor seu manuscrito para publicação final. Toda a correspondência, incluindo a notificação da decisão do Editor e os pedidos de revisão, são enviados por e-mail. Por favor, envie seu manuscrito por meio do site: [https://ees.elsevier.com/htct.](https://ees.elsevier.com/htct)

## PREPARAÇÃO

Revisão por pares (peer review) duplo-cega

Esta revista opera com o sistema de revisão por pares duplo-cega, o que significa que os pareceristas não têm acesso às informações dos autores e vice-versa. [Mais](http://www.elsevier.com/reviewers/what-is-peer-review)  [informaçõese](http://www.elsevier.com/reviewers/what-is-peer-review)stão disponíveis em nosso site. Para facilitar o processo, devem-se incluir separadamente os seguintes arquivos:

*Página de abertura (com detalhes do autor):* deve incluir o título, os nomes dos autores, as afiliações, os agradecimentos e qualquer declaração de conflito de interesse, e o endereço completo do autor para correspondência, incluindo um endereço de e-mail.

*Manuscrito cego (sem detalhes do autor):* o corpo principal do artigo (incluindo referências, figuras, tabelas e quaisquer agradecimentos) não deve incluir nenhuma identificação, como os nomes ou as afiliações dos autores.

Uso do processador de texto

É importante que o arquivo seja salvo no formato original do processador de texto utilizado. O texto deve estar em formato de coluna única. Mantenha o layout do texto o mais simples possível. A maioria dos códigos de formatação será removida e substituída no processamento do artigo. Em particular, não use as opções do processador de texto para justificar texto ou hifenizar palavras. Destaques como negrito, itálico, subscrito, sobrescrito, etc. podem ser usados. Ao preparar tabelas, se você estiver usando uma grade na criação das tabelas, use apenas uma grade para cada tabela individualmente, e não uma grade para cada linha. Se nenhuma grade for utilizada, use a tabulação, e não espaços, para alinhar as colunas. O texto eletrônico deve ser preparado de forma muito semelhante ao dos manuscritos convencionais (veja também o [Guia para publicar com a Elsevier\)](http://www.elsevier.com/guidepublication). Observe que os arquivos de origem das figuras, das tabelas e dos gráficos serão necessários, independentemente se você irá embuti-los ou não no texto. Veja também a seção sobre imagens **eletrônicas**.

Para evitar erros desnecessários, é aconselhável usar as funções "verificação ortográfica" e "verificação gramatical" do seu processador de texto.

#### Estrutura do artigo

#### Subdivisão – seções não numeradas

Divida seu manuscrito em seções claras. Cada subseção deve ter um título próprio, que aparecerá um uma linha separada. As subseções devem ser usadas ao máximo quando houver menção a outras partes do mesmo manuscrito: faça referência ao título da subseção em vez de escrever apenas "anteriormente", por exemplo.

#### Introdução

Declare os objetivos do trabalho e contextualize-os, evitando fazer uma revisão muito detalhada da literatura e resumir os resultados.

#### Material e métodos

Descreva em detalhes os métodos empregados para que eles possam ser reproduzidos. Métodos já publicados devem ser indicados por uma referência bibliográfica: apenas as modificações relevantes devem ser explicitadas, neste caso.

#### *Resultados*

Os resultados devem ser apresentados de maneira clara e concisa.

#### Discussão

Deve explorar o significado dos resultados do trabalho, e não simplesmente repetilos. Uma seção combinada de Resultados e Discussão pode, muitas vezes, ser apropriada. Evite o excesso de citações e de discussão da literatura.

#### Conclusões

As principais conclusões do estudo podem ser apresentadas em uma breve seção de conclusões, que pode ser uma seção por si só ou uma subseção da Discussão ou dos Resultados.

#### Informações essenciais para a página de abertura

**Título:** Deve ser conciso e informativo. Os títulos costumam ser usados em sistemas de busca de informações. Sempre que possível, evite abreviações e formulas.

**Nomes dos autores e afiliações:** Apresente de maneira clara e precisa os nomes e os sobrenomes de cada de autores, verificando a grafia correta de cada um. Explicite o endereço da afiliação dos autores abaixo dos nomes. Indique todas as afiliações por meio de letras minúsculas sobrescritas após o nome de cada autor e antes de cada afiliação. Apresente o endereço de cada afiliação, incluindo cidade, estado e país, além do e-mail de cada autor. As afiliações de cada autor devem ser apresentadas em ordem decrescente de hierarquia (p.ex. Harvard University, Harvard Business School, Boston, USA) e devem ser escritas conforme registrado na língua do país de origem (p.ex. Université Paris-Sorbonne; Harvard University, Universidade de São Paulo).

**Autor para correspondência:** Indique claramente quem lidará com todas as trocas mensagens em todas as etapas de avaliação, produção e pós-publicação. Assegurese de que o e-mail informado esteja correto e de que os contatos do autor para correspondência estejam atualizados.

**Endereço atual/permanente:** Se um autor se mudou após o trabalho descrito no artigo ter sido feito, ou se era um pesquisador-visitante na época, um endereço atual (ou endereço permanente) deve ser indicado em nota de rodapé vinculada ao nome do autor. O endereço no qual o autor de fato realizou o trabalho deve ser mantido como o principal endereço de afiliação. Numerais sobrescritos devem ser usados para essas notas.

#### Resumo

É obrigatório o envio de um resumo conciso, de não mais que 250 palavras. Para os artigos originais, os mesmos devem ser estruturados, destacando o(s) objetivo(s) do estudo, método(s), resultado(s) e a(s) conclusão(ões). Para as demais categorias de artigos, o resumo não necessita ser estruturado, porém deve conter as informações importantes para reconhecimento do valor do trabalho. Em ensaios clínicos, ao fim do resumo deve-se indicar o número de registro onde o trabalho está cadastrado. Abreviações não padronizadas e incomuns devem ser definidas em sua primeira menção no resumo em si.

O resumo deve indicar de forma breve o objetivo da pesquisa, os principais resultados e as conclusões mais importantes. Um resumo é frequentemente apresentado separadamente do artigo, por isso deve ser capaz de ser compreendido sozinho. Por esse motivo, as referências devem ser evitadas, mas, se necessário, cite o(s) autor(es) e ano(s).

#### Palavras-chave

Imediatamente após o resumo, forneça um máximo de 5 palavras-chave, que definam o tema do trabalho. Por favor, utilize os termos listados no Medical SubjectHeadings (MeSH), disponíveis em http:// www.nlm.nih.gov/mesh/ meshhome.html. Evite termos gerais e plurais e múltiplos conceitos (evite, por exemplo, 'e', 'de'). Use poucas abreviações: apenas aquelas firmemente estabelecidas no campo de pesquisa podem ser escolhidas. Essas palavras-chave serão usadas para fins de indexação.

#### Abreviações

Defina abreviações que não sejam padronizadas na área de conhecimento em uma nota de rodapé na primeira página do artigo. Abreviações que sejam extremamente necessárias no resumo devem ser definidas em sua primeira menção ali, bem como no rodapé. Garanta a consistência das abreviações ao longo de todo o artigo.

### Agradecimentos

Agrupe os agradecimentos em uma seção separada ao fim do artigo antes das referências e, portanto, não os inclua na página de abertura, como uma nota de rodapé para o título ou de outra forma. Liste aqui os indivíduos que ajudaram a pesquisa de algum modo (por exemplo, fornecendo ajuda linguística, assistência escrita ou prova de leitura do artigo, etc.).

### *Formatando as fontes de financiamento*

Liste as fontes de financiamento usando a forma padrão para facilitar o cumprimento dos requisitos do financiador:

Financiamento: Esse trabalho recebeu financiamento do NationalInstitutesof Health [números dos financiamentos xxxx, yyyy]; the Bill & Melinda Gates Foundation, Seattle, WA [número do financiamento zzzz]; e dos United StatesInstitutesof Peace [número do financiamento aaaa].

Não é necessário incluir descrições detalhadas sobre o programa ou tipo de financiamento e prêmios. Quando a verba recebida é parte de um financiamento maior ou de outros recursos disponíveis para uma universidade, faculdade ou outra instituição de pesquisa, cite o nome do instituto ou organização que forneceu o financiamento.

Se nenhum financiamento foi fornecido para a pesquisa, inclua a seguinte frase:

Esta pesquisa não recebeu nenhum financiamento específico de agências de financiamento dos setores público, comercial ou sem fins lucrativos.

#### Unidades

Siga as regras e convenções internacionalmente aceitas: use o sistema internacional (SI) de unidades. Se outras unidades forem mencionadas, forneça seu equivalente em SI.

#### Notas de rodapé

Notas de rodapé devem ser pouco usadas. Numere-as de maneira consistente ao longo do artigo. Muitos processadores de texto incluem as notas de rodapé no meio do texto, e esta ferramenta pode ser usada. Se esse não for o caso, por favor, indique em que posição do texto deve entrar a chamada para a nota de rodapé e apresente a nota em si separadamente, ao fim do texto.

#### Imagens

#### Manipulação de imagens

Embora seja aceito que os autores às vezes precisem manipular imagens para obter maior clareza, a manipulação para fins de dolo ou fraude será vista como abuso ético científico e será tratada de acordo. Para imagens gráficas, esta revista aplica a seguinte política: nenhum recurso específico pode ser aprimorado, obscurecido, movido, removido ou introduzido em uma imagem. Os ajustes de brilho, contraste ou equilíbrio de cores são aceitáveis se, e enquanto não obscurecerem ou eliminarem qualquer informação presente no original. Os ajustes não lineares (por exemplo, alterações nas configurações de gama) devem ser divulgados na legenda da figura.

#### Imagens eletrônicas Pontos gerais

Certifique-se de usar letras uniformes e de ajustar as dimensões da sua imagem original.

Fontes sugeridas: Arial (ou Helvetica), Times New Roman (ou Times), Symbol, Courier.

Numere as ilustrações de acordo com a sequência em que aparecem no texto.

Use uma convenção lógica para nomear seus arquivos de ilustrações.

Envie legenda para cada uma das ilustrações.

Envie as ilustrações em um tamanho próximo ao que se deseja publicar.

Envie cada ilustração em um arquivo em separado.

Um [guia detalhado sobre imagens eletrônicase](http://www.elsevier.com/artworkinstructions)stá disponível.

## **Você é convidado a visitar este site; alguns trechos das informações detalhadas são fornecidos aqui.**

## Formatos

Se as suas imagens eletrônicas forem criadas em um aplicativo do Microsoft Office (Word, PowerPoint, Excel), forneça "como está" no formato de documento original.

Independentemente do aplicativo utilizado que não seja o Microsoft Office, quando sua imagem eletrô-nica for finalizada, utilize "Salvar como" ou converta as imagens para um dos seguintes formatos (observe os requisitos de resolução para desenhos em linha contínua, meio-tom e combinações de desenho/ meio-tom descritos a seguir).

EPS (ou PDF): Desenhos vetoriais, incorporar todas as fontes utilizadas.

TIFF (ou JPEG): Fotografias em cores ou em tons de cinza (meios-tons), mantenha um mínimo de 300 dpi. TIFF (ou JPEG): Desenho de linha de bitmap (pixels pretos e brancos puros), mantenha um mínimo de 1000 dpi.

TIFF (ou JPEG): Combinações de linha de bitmap/meio-tom (colorido ou escala de cinza), mantenha um mínimo de 500 dpi.

## **Por favor não:**

Forneça arquivos otimizados para o uso da tela (por exemplo, GIF, BMP, PICT, WPG); esses formatos tipicamente têm um baixo número de pixels e um conjunto limitado de cores;

Forneça arquivos com resolução muito baixa;

Envie gráficos desproporcionalmente grandes para o conteúdo.

## Imagens coloridas

Por favor certifique-se de que os arquivos de imagens estão em um formato aceitável (TIFF [ou JPEG), EPS [ou PDF] ou arquivos do MS Office) e com a resolução correta. Se, juntamente com o seu artigo aceito, você enviar figuras de cor utilizáveis, a Elsevier assegurará, sem custo adicional, que essas figuras aparecerão em cores on-line (por exemplo, ScienceDirect e outros sites) independentemente de essas ilustrações serem ou não reproduzidas na versão impressa.

#### Serviços de ilustração

O [Elsevier'sWebShopo](http://webshop.elsevier.com/illustrationservices)ferece serviços de ilustração aos autores que estão se preparando para enviar um manuscrito, mas estão preocupados com a qualidade das imagens que acompanham o artigo. Os experientes ilustradores da Elsevier podem produzir imagens científicas, técnicas e de estilo médico, bem como uma gama completa de quadros, tabelas e gráficos. O "polimento" da imagem também está disponível; nossos ilustradores trabalham suas imagens e as aprimoram para um padrão profissional. Visite o site para saber mais a respeito disso.

#### *Legendas de figuras*

Certifique-se de que cada figura tenha uma legenda. Forneça as legendas separadamente, não anexadas às figuras. Uma legenda deve incluir um breve título (não na figura em si) e uma descrição da ilustração. Mantenha o texto curto nas ilustrações propriamente ditas, mas explique todos os símbolos e abreviações utilizados.

#### **Tabelas**

Por favor, envie as tabelas como texto editável e não como imagem. As tabelas podem ser colocadas ao lado do texto relevante no artigo, ou em páginas separadas no fim. Numere as tabelas de forma consecutiva de acordo com sua ordem no texto e coloque as notas de tabela abaixo do corpo da mesma. Seja moderado no uso das tabelas, e assegure-se de que os dados apresentados nas mesmas não duplicam os resultados descritos em outro lugar no artigo. Evite usar grades verticais e sombreamento nas células da tabela.

#### Referências

#### Citação no texto

Certifique-se de que todas as referências citadas no texto também estão presentes na lista de referências (e vice-versa). Qualquer referência citada no resumo deve ser fornecida na íntegra. Não recomendamos o uso de resultados não publicados e comunicações pessoais na lista de referências, mas eles podem ser mencionados no texto. Se essas referências estiverem incluídas na lista de referências, elas devem seguir o estilo de referência padrão da revista e devem incluir uma substituição da data de publicação por "Resultados não publicados" ou "Comunicação pessoal". A citação de uma referência como in press implica que o item foi aceito para publicação.

#### Links de referências

Maior exposição da pesquisa e revisão por pares de alta qualidade são asseguradas por links on-line às fontes citadas. Para permitir-nos criar links para serviços de resumos e indexação, como Scopus, CrossRef e PubMed, assegure-se de que os dados fornecidos nas referências estão corretos. Lembre-se que sobrenomes, títulos de revistas/livros, ano de publicação e paginação incorretos podem impedir a criação de links. Ao copiar referências, por favor tenha cuidado, porque as mesmas já podem conter erros. O uso do DOI — identificador de objeto digital (Digital ObjectIdentifier) é encorajado.

Um DOI pode ser usado para citar e criar um link para artigos eletrônicos em que um artigo está in press e detalhes de citação completa ainda não são conhecidos, mas o artigo está disponível on-line. O DOI nunca muda, então você pode usá-lo como um link permanente para qualquer artigo eletrônico.

Um exemplo de uma citação usando um DOI para um artigo que ainda não foi publicado é: VanDecar JC, Russo RM, James DE, Ambeh WB, Franke M. AseismiccontinuationoftheLesserAntillesslabbeneathnortheastern Venezuela. J Geoph Res. 2003. https://doi.org/10.1029/2001JB000884. Por favor, observe que o formato dessas citações deve seguir o mesmo estilo das demais referências no manuscrito.

#### Referências da web

A URL completa deve ser fornecida e a data em que a referência foi acessada pela última vez. Qualquer informação adicional, se conhecida (DOI, nomes de autores, datas, referência a uma publicação-fonte etc.), também deve ser fornecida.

Referências de dados

Esta revista sugere que você cite conjuntos de dados subjacentes ou relevantes em seu manuscrito citando-os em seu texto e incluindo uma referência de dados em sua lista de referências. As referências de dados devem incluir os seguintes elementos: nome(s) do(s) autor(es), título do conjunto de dados, repositório de dados, versão (quando disponível), ano e identificador persistente. Adicione [conjunto de dados] imediatamente antes da referência para que possamos identificá-la corretamente como uma referência de dados. O identificador [conjunto de dados] não aparecerá no seu artigo publicado.

#### Referências à mesma edição especial

Por favor, assegure-se de incluir as palavras "esta edição" a referências (e suas citações no texto) feitas a qualquer outro artigo publicado na mesma edição especial.

#### Estilo de referências

Indique as referências por números sobrescritos no texto. Os autores podem até ser mencionados no corpo do texto, mas o número da referência deve ser sempre informado. Numere as referências na listagem de acordo com a ordem em que aparecem no texto. A formatação deve basear-se nos "UniformRequirements for ManuscriptsSubmittedtoBiomedicalJournals" propostos pelo InternationalCommitteeof Medical JournalEditors (atualizados em 2009) conforme exemplos a seguir: os títulos de periódicos deverão ser abreviados de acordo com o estilo apresentado pela ListofJournalsIndexed in Index Medicus da National Library of Medicine (http://www.ncbi.nlm.nih.gov/sites/entrez). Cite todos os autores, se houver até seis e após o sexto acrescente a expressão et al.

#### **Exemplos de referências**

**Artigos de periódicos:** Padley DJ, Dietz AB, Gastineau DA. Sterilitytestingofhematopoietic progenitor cellproducts: a single-institution series ofculture-positive rates andsuccessfulinfusionofculture-positive products. Transfusion. 2007;47(4):636-43.

**Livros:**Chalmers J. Clinician's manual onbloodpressureandstrokeprevention. 3rd ed. London: Science Press; 2002. 70 p.

Richardson MD, Warnock DW. FungalInfectionDiagnosisand Management. 2nd ed. Oxford: Blackwell Science Ltd; 1997.249 p.

**Capítulos de livros:** F. Reyes. Lymphocytedifferentiation. In P Solal-Céligny, N Brousse, F Reyes, C Gisselbrecht, B Coiffier. Non-Hodgkin`sLymphomas. Paris: ÉditionsFrison-Roche; 1993. p.19-29.

**Anais:** Souza AM, Vaz RS, Carvalho MB, Arai Y, Hamerschilak B. Prevalência de testes sorológicos relacionados à hepatitis B e não-A, não-B em doadores de sangue. In: 190 Congresso Brasileiro de Hematologia e Hemoterapia / 260 Congresso da Sociedade Brasileira de Hematologia e Hemoterapia; 2003 Ago 6-9; São Paulo, 2003. Anais. p.103.

**Teses:** Sandes AF. Caracterização imunofenotípica da diferenciação eritrocitária, granulocítica e megacariótica em pacientes com síndromes mielodisplásicas [thesis]. São Paulo: Universidade Federal de São Paulo; 2009. 126p.

#### *Fonte para os títulos abreviados das revistas*

O nome da revista científica deve ser abreviado de acordo com a [Lista mundial de](http://www.issn.org/services/online-services/access-to-the-ltwa/)  [títulos abreviados.](http://www.issn.org/services/online-services/access-to-the-ltwa/)

#### Vídeo

A Elsevier aceita material de vídeo e sequências de animação para apoiar e aprimorar suas pesquisas científicas. Os autores que têm arquivos de vídeo ou animação que desejam enviar com seu artigo são fortemente encorajados a incluir links para estes dentro do corpo do artigo. Isso pode ser feito da mesma maneira que uma figura ou tabela, referindo-se ao conteúdo de vídeo ou animação e mostrando no corpo do texto onde ele deve ser colocado. Todos os arquivos enviados devem ser devidamente identificados de modo que se relacionem diretamente com o conteúdo do arquivo de vídeo. Para garantir que seu vídeo ou material de animação esteja apropriado para uso, por favor forneça os arquivos em um dos nossos formatos de arquivo recomendados com um tamanho máximo total de 150 MB. Qualquer arquivo único não deve exceder 50 MB. Os arquivos de vídeo e animação fornecidos serão publicados on-line na versão eletrônica do seu artigo nos produtos de web da Elsevier, incluindo o [ScienceDirect.](http://www.sciencedirect.com/) Por favor forneça

imagens estáticas com seus arquivos: você pode escolher qualquer quadro do vídeo ou animação ou fazer uma imagem separada. Essa imagem estática será usada em vez de ícones padrão, para personalizar o link para seus dados de vídeo. Para obter instruções mais detalhadas, visite nossas [páginas de instruções de vídeo.](https://www.elsevier.com/authors/author-schemas/artwork-and-media-instructions) Nota: uma vez que o vídeo e a animação não podem ser incorporados à versão impressa da revista, por favor forneça o texto para ambas as versões eletrônica e impressa para as partes do artigo que se referem a esse conteúdo.

#### Material suplementar

Materiais suplementares, como tabelas, imagens e clipes de som, podem ser publicados com seu artigo para aprimorá-lo. Os itens suplementares enviados são publicados exatamente como são recebidos (arquivos do Excel ou PowerPoint aparecerão dessa forma on-line). Por favor, envie seu material junto com o artigo e forneça uma legenda concisa e descritiva para cada arquivo suplementar. Se você deseja fazer alterações no material suplementar durante qualquer etapa do processo, certifique-se de fornecer um arquivo atualizado. Não anote quaisquer correções em uma versão anterior. Por favor, desabilite a opção "Controlar alterações" nos arquivos do Microsoft Office, pois estas aparecerão na versão publicada. Para instruções mais detalhadas, visite nossa [página de instruções para](https://www.elsevier.com/artworkinstructions)  [arquivos de imagem e outras mídias.](https://www.elsevier.com/artworkinstructions)

#### Dados de pesquisa

Esta revista incentiva e permite que você compartilhe dados que suportem a publicação de sua pesquisa onde for apropriado, e permite que você interligue os dados com seus artigos publicados. Dados de pesquisa referem-se aos resultados de observações ou experimentação que validam os achados da pesquisa. Para facilitar a reprodutibilidade e o reúso dos dados, esta revista também o incentiva a compartilhar seu software, código, modelos, algoritmos, protocolos, métodos e outros materiais úteis relacionados com o projeto.

A seguir são mostradas várias maneiras pelas quais você pode associar dados ao seu artigo ou fazer uma declaração sobre a disponibilidade de seus dados ao enviar seu manuscrito. Se estiver compartilhando dados de uma dessas maneiras, você é encorajado a citar os dados em seu manuscrito e na lista de referências. Consulte a seção "Referências" para obter mais informações sobre a citação de dados. Para obter mais informações sobre o depósito, compartilhamento e uso de dados de pesquisa e outros materiais de pesquisa relevantes, visite a página de [Dados de](https://www.elsevier.com/authors/author-services/research-data/data-profile)  [Pesquisa.](https://www.elsevier.com/authors/author-services/research-data/data-profile)

#### Data linking

Se você disponibilizou seus dados de pesquisa em um repositório de dados, é possível vincular seu artigo diretamente ao conjunto de dados. A Elsevier colabora com uma série de repositórios para vincular artigos no ScienceDirect a repositórios relevantes, dando aos leitores acesso a dados subjacentes que lhes dará uma melhor compreensão da pesquisa descrita.

Existem diferentes maneiras de vincular seus conjuntos de dados ao seu artigo. Quando disponível, você pode vincular diretamente seu conjunto de dados ao seu artigo, fornecendo as informações relevantes no sistema de submissão. Para mais informações, visite a página de [vinculação de bancos de dados.](https://www.elsevier.com/authors/author-services/research-data/data-base-linking)

Para os [repositórios de dados suportados,](https://www.elsevier.com/authors/author-services/research-data/data-base-linking/supported-data-repositories) um banner do repositório aparecerá automaticamente ao lado do seu artigo publicado no ScienceDirect.

Além disso, você pode vincular a dados ou entidades relevantes através de identificadores dentro do texto de seu manuscrito, utilizando o seguinte formato: Banco de Dados: xxxx (por ex., TAIR: AT1G01020; CCDC: 734053; PDB: 1XFN).

#### Declaração de dados

Para promover a transparência, encorajamos os autores a declarar a disponibilidade de seus dados ao submeter o artigo. Isso pode ser um requisito da instituição de fomento. Caso seus dados não estejam disponíveis para acesso ou não forem adequados para publicação, você terá a oportunidade de descrever o motivo durante o processo de submissão, afirmando, por exemplo, que os dados da pesquisa são confidenciais. Caso submeta [este formulário](http://elsevier-apps.sciverse.com/GadgetDPWeb/DataProfile) com o seu manuscrito como um material suplementar, esta declaração aparecerá junto ao seu artigo publicado no ScienceDirect.

Depósito dos dados e vinculação

A Elsevier encoraja e apoia os autores a compartilhar os dados brutos relacionados com o manuscrito enviado. Quando possível, é estabelecido um hyperlink entre o artigo e os dados. Mais informações sobre [o depósito, compartilhamento e uso de](https://www.elsevier.com/about/open-science/research-data)  [dados de pesquisa.](https://www.elsevier.com/about/open-science/research-data)

## APÓS O ACEITE

## Correção de provas on-line

O autor para correspondência receberá um link para o nosso sistema de provas online, que permite comentar e corrigir a prova do artigo on-line. O ambiente é similar ao Microsoft Word: além de editar o texto, o autor também poderá fazer comentários sobre tabelas e figuras e responder às questões feitas por nossos corretores de texto. O serviço de correção de provas on-line promove um processo mais rápido e menos sujeito a erro, permitindo que o autor digite diretamente no texto as suas correções, eliminando a possibilidade de erro por inserção de outrem.

Se preferir, o autor para correspondência pode optar por incluir seus comentários no PDF e fazer o upload desse PDF comentado. Todas as instruções sobre como revisar as provas do artigo serão enviadas por e-mail, bem como as outras maneiras de se revisar a prova on-line ou em PDF.

Faremos o possível para publicar o seu artigos rapidamente e com precisão. Por favor, use essa prova apenas para revisar a diagramação e a edição, a completude do texto, de tabelas e figuras. Mudanças significativas nos artigos aceitos para publicação serão consideradas neste estágio apenas com permissão do Editor-chefe da revista. É importante que todas as correções necessárias sejam enviadas em uma única comunicação. Por favor, revise com calma o seu retorno à prova, pois a inclusão de correções subsequentes não é garantida. A revisão da prova do artigo é de responsabilidade exclusiva do autor.

## PERGUNTAS DOS AUTORES

Acesse o [Elsevier SupportCenterp](http://service.elsevier.com/app/home/supporthub/publishing)ara encontrar respostas às suas perguntas. Neste link, você poderá encontrar as perguntas frequentes e meios de nos contatar.